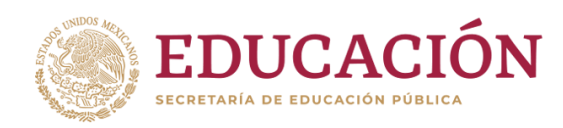

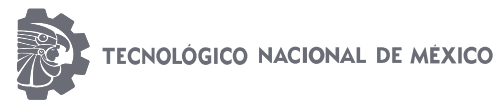

Instituto Tecnológico de Huejutla

## CLAVE: 13DIT0001E

# **Titulación Integral**

# **Tesis**

# **"Diseño y evaluación de un dispensador de alimento para langostino malayo (***Macrobrachium rosenbergii***)"**

## **Para obtener el Título de**

# **Ingeniería en Sistemas Computacionales**

Integrante(s) Jared Antonio Hernández Solís

Director José Manuel Romero Orta

# **Codirector**

Fecha: Enero 2020

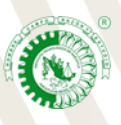

Km. 5.5 Carretera Huejutla-Chalahuiyapa, C. P. 43000 Huejutla de Reyes, Hgo. Tel./Fax: 789 89 60648 Email[: dir\\_huejutla@tecnm.mx](mailto:dir_huejutla@tecnm.mx) www.tecnm.mx | www.ithuejutla.edu.mx

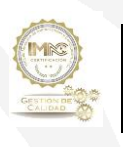

RSGC-582 Alcance de la Certificación: Servicio educativo que comprende desde la inscripción hasta la entrega del Título y Cédula Profesional de licenciatura Fecha de Actualización: 2018.09.13 Fecha de Terminación: 2021.08.30

## **Agradecimientos**

A todas las células y neuronas que han caído en cumplimiento de su deber, así como todos mis sistemas que me permitieron mantenerme en buenas condiciones para poder terminar el prototipo y hacer que funcionara.

A mis padres, Jesús Hernández y María Agustina Solís, y a mi hermano, José S. Hernández, por el apoyo incondicional que me han dado y que sin sus palabras de aliento todo este proyecto no hubiera terminado.

Al equipo de trabajo conformado por el Dr. Juan Lorenzo Reta Mendiola, el Dr. Alberto Asiain Hoyos, la M. en C. Alejandra Ivonne García Sánchez, la Lic. Paola Arminda González Alfonso, el Biol. Ángel Ulises Tovar May, el Biol. Erika Iolany Camacho Chuy y el Ing. José Moreno Vasconcelos, por enseñarme los procesos de producción de langostino malayo, aportar ideas y correcciones sobre mi proyecto.

Al colegio de postgraduados Campus Veracruz por la infraestructura y personal involucrado, que me permitieron realizar de manera correcta mi proyecto de residencia.

A la academia de sistemas, a la M. en C. María Vega al Ing. Delfino Olivares y al Ing. Manuel Bautista y a M. en C. José Manuel Romero, por el conocimiento brindado que pude aplicar correctamente y las correcciones técnicas que me ayudaron a concluir el proyecto de la mejor manera.

#### **Resumen**

El presente proyecto se realizó en el laboratorio de acuacultura del Colegio de Postgraduados Campus Veracruz, ubicado en el municipio de Manlio Fabio Altamirano, Veracruz, con la finalidad de diseñar un prototipo que permita incubar el alimento vivo (*Artemia salina*), para alimentar a las larvas de langostino malayo (*Macrobrachium rosenbergii*).

El dispositivo consta de un microcontrolador ATMega328p, dos contenedores de 4 litros con dos sensores de agua integrados, una bomba de aire, una bomba de agua, un LED ultra brillante, una lámpara, un temporizador, cable calibre 22 y un *software* de programación Arduino IDE 1.6.10. Los dispositivos fueron conectados en sus respectivos pines para su alimentación, de igual manera fueron conectados al microcontrolador para su control. Al iniciar el proceso se verifica que el primer contenedor contenga suficiente agua; posteriormente se activa la aireación y se enciende una lampara para mantener a los quistes de Artemia en incubación durante 23 horas. Al finalizar se abrió el paso de agua con el servomotor para dejar libre a los nauplios hacia un colador donde quedan atrapados en una malla y quedan listos para suministrarlos a las larvas.

Al término se realizó una evaluación del prototipo para realizar un control de eficiencia y control de operación, lo que proporcionara en un futuro un mejor control sobre la alimentación durante las fases larvales permitiendo un aumento en la tasa de supervivencia al traspaso de postlarvas y un incremento en la productividad del sistema de producción de langostino.

## **Contenido**

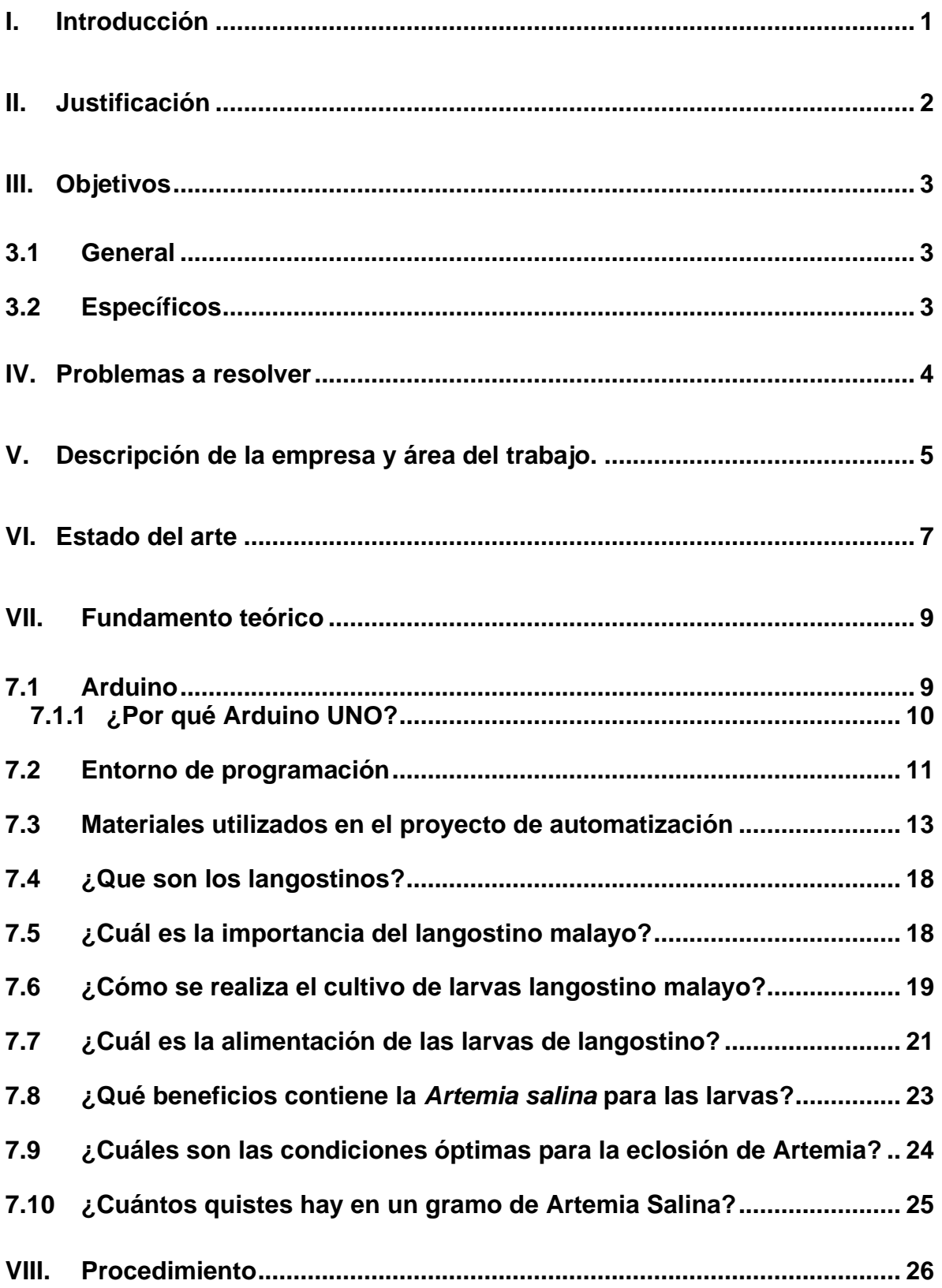

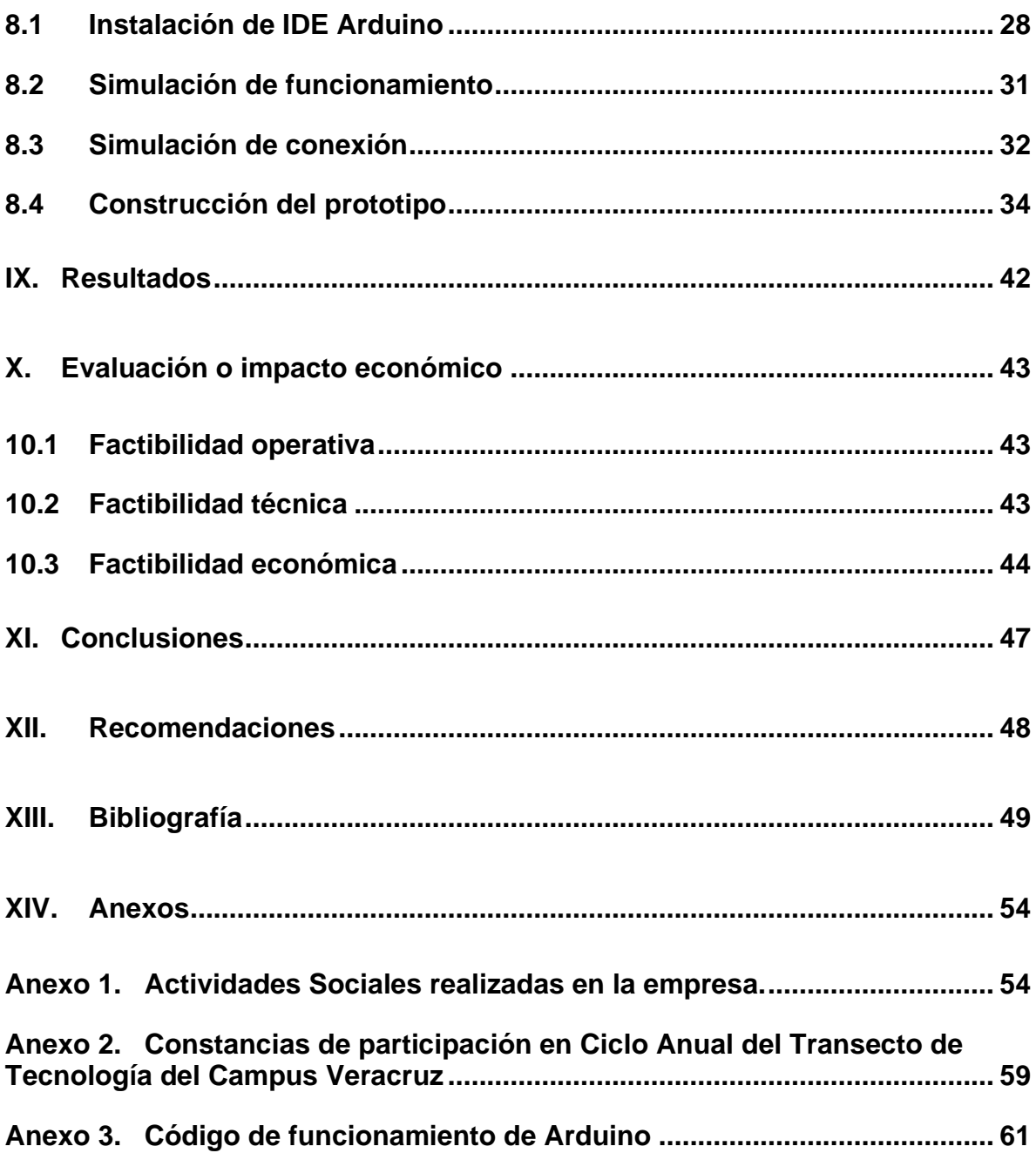

# **Índice de figuras**

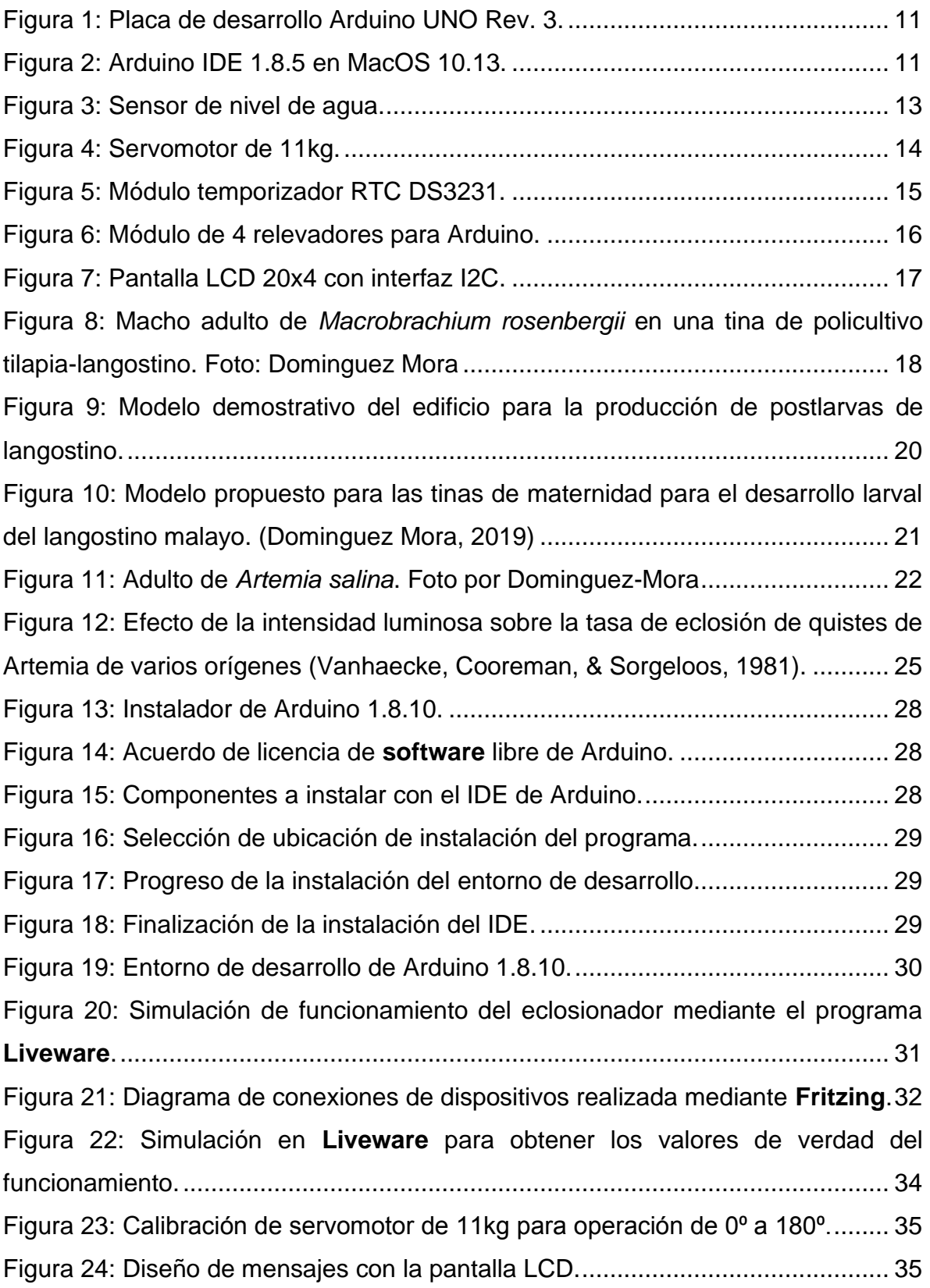

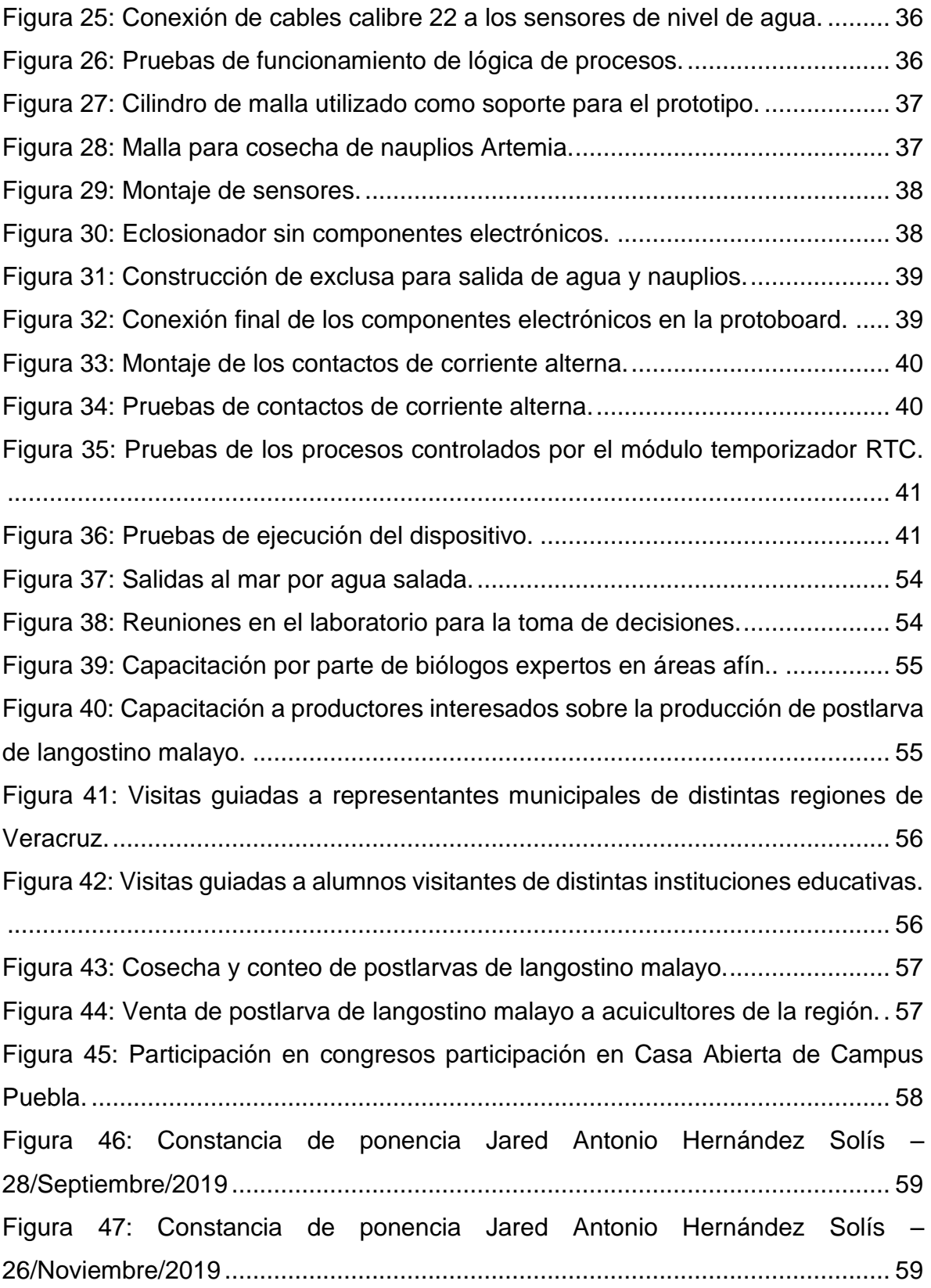

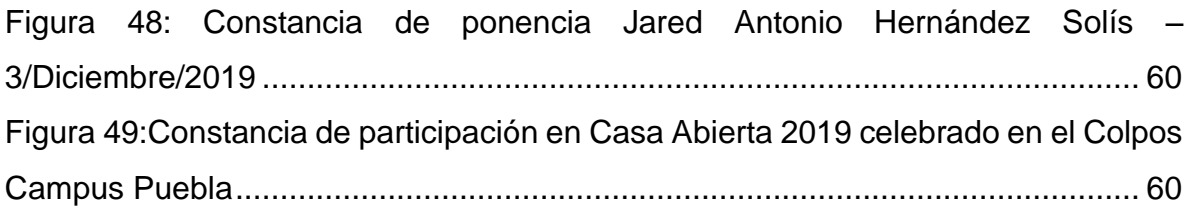

# **Índice de cuadros**

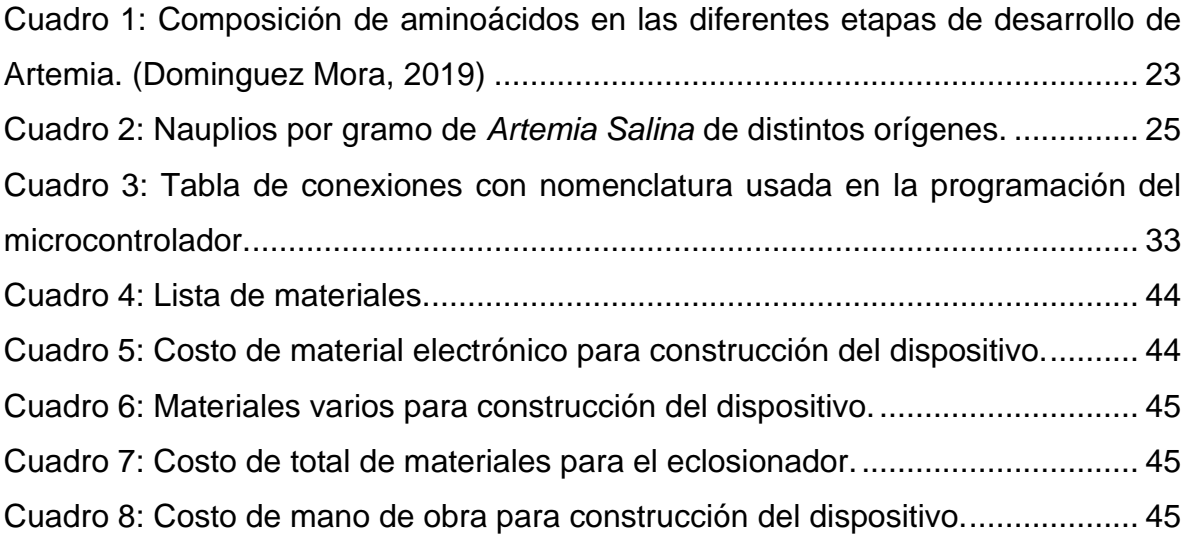

## **I. Introducción**

En el mundo actual los procesos para obtener productos para consumo humano se ven en controversia al explotar los recursos naturales sin mantener el equilibrio entre los procesos técnicos, tecnológicos y el medio ambiente en el que se desarrollan las actividades. La acuacultura es el correcto aprovechamiento de cuerpos de agua para la producción de organismos como peces, moluscos, crustáceos y plantas acuáticas.

Dentro de estos organismos se encuentran el langostino malayo (*Macrobrachium rosenbergii*) que tiene un mercado en ascenso en América latina. El principal obstáculo para que este mercado tenga un buen ascenso es la cría de postlarvas. Esta actividad se complica debido a los parámetros que se deben controlar, entre ellos la calidad del agua, la temperatura de agua y la alimentación de postlarvas, para poder tener una buena producción (Dominguez Mora, 2019).

Este proyecto trata de un eclosionador de *Artemia salina*, el cual se suministra durante todo el estadio larval del langostino. Se detalla el proceso de instalación del entorno de desarrollo, así como simulaciones de funcionamiento del prototipo, posteriormente se detalla paso a paso la construcción del dispositivo, hasta la prueba final del prototipo en el cual se obtuvieron buenos resultados. Así también se incluye una evaluación económica para conocer la factibilidad económica que pretende ser el proyecto, y un apartado de recomendaciones para las posteriores versiones del dispositivo y para la ejecución del eclosionador.

1

#### **II. Justificación**

La acuacultura está orientada al manejo de organismos acuáticos tales como peces, moluscos, crustáceos, y plantas acuáticas con el fin de obtener productos para el consumo humano, esto implica la intervención humana para la manipulación de los hábitats de los seres vivos; La cría de estos permite también la protección contra depredadores y contra la protección humana (Ackefors, Huner, & Konikoff, 1994).

Uno de los productos es el langostino, los cuales se consideran productos de alto valor comercial, con amplia aceptación en el gusto del consumidor derivada de su tamaño, sabor y calidad nutrimental. Los langostinos del género *Macrobrachium* con interés económico y pesquero son bien conocidos y explotados en casi todas las comunidades ribereñas de Latinoamérica (New, 2002). Sin embargo, no han sido estudiados apropiadamente, y su conservación está en riesgo.

Las observaciones y análisis realizadas en el laboratorio del colegio de postgraduados campus Veracruz marcan que existen tres factores que se deben cuidar para una producción exitosa de postlarvas; entre ellos la alimentación, debido a que se ha notado una mejora en la producción cuando la alimentación se realiza correctamente; Lo que se busca realizar en este proyecto es la construcción de un dispensador automático de alimento vivo para larvas de langostino, permitiendo así una mejora en su desarrollo y producción. Con la innovación presentada se logrará aumentar el cultivo de langostino para el comercio, aumentando el ingreso de los productores dedicados a la acuacultura.

## **III. Objetivos**

#### **3.1 General**

Construir un alimentador automático que permita suministrar la cantidad optima de alimento para larvas de langostino malayo.

## **3.2 Específicos**

- ➢ Revisar literatura de alimentación, desarrollo y comportamiento del langostino malayo
- ➢ Analizar los comportamientos del langostino malayo en sus distintas fases larvarias.
- ➢ Investigar acerca de sistemas de alimentación automática de peceras y estanques.
- ➢ Diseñar y construir un dispensador de nauplio *Artemia salina* en un criadero.
- ➢ Evaluar la eficiencia del dispensador.

### **IV. Problemas a resolver**

Actualmente el laboratorio de acuacultura del colegio de postgraduados trabaja con la producción de postlarva de langostino malayo, esta actividad tiene como problemas la alimentación con *Artemia salina*. Este proyecto va enfocado a resolver los siguientes problemas:

- ➢ Automatizar el sistema de control de Artemia para la alimentación de larvas de langostinos.
- ➢ Minimizar la carga y los tiempos de ejecución de actividades del trabajo para la alimentación.
- ➢ Mejorar el control de la alimentación de larvas en estadios críticos para la producción.
- ➢ Aumentar la sobrevivencia de postlarvas al finalizar la producción aumentando ingresos.

La resolución de los puntos mencionados da como resultado una mejora en la producción de postlarva, debido a que la alimentación es uno de los puntos críticos a tomar en cuenta durante las distintas fases de metamorfosis de las larvas.

## **V. Descripción de la empresa y área del trabajo.**

El Colegio de Postgraduados se fundó en 1959, como parte de la entonces Escuela Nacional de Agricultura (hoy Universidad Autónoma Chapingo). Actualmente cuenta con 7 Campus, distribuidos en diversas zonas de México: Montecillo (En Texcoco), Córdoba, Veracruz, Campeche, Puebla, San Luis Potosí y Tabasco. En 1979, por decreto presidencial, se convirtió en organismo público descentralizado del gobierno federal con personalidad jurídica y patrimonio propios sectorizado en la (Secretaría de Agricultura, Ganadería, Desarrollo Rural, Pesca y Alimentación) (SAGARPA). El Campus Veracruz se encuentra en la carretera Xalapa-Veracruz km 88.5, Tepetates, en el municipio de Manlio Fabio Altamirano, Veracruz. Es una institución educativa mexicana dedicada a la educación, investigación y vinculación en ciencias agropecuarias.

#### **Misión**

La misión institucional es generar, difundir y aplicar conocimiento para el manejo sustentable de los recursos naturales, la producción de alimentos nutritivos e inocuos, y el mejoramiento de la calidad de vida de la sociedad.

## **Visión**

La Institución tiene como visión ser una comunidad comprometida con la sociedad, que fomenta el desarrollo personal, la eficiencia académica y la generación de conocimiento colectivo para trascender al existente, a las ideologías y a la estructura disciplinaria. Reafirma los valores de la sociedad cultivando y enriqueciendo la mente y el espíritu de los individuos. Sus modelos educativos y organizacionales están actualizados y en superación permanente. Sus estudiantes, profesores, ex alumnos y personal de apoyo buscan esos objetivos en un contexto de libertad con responsabilidad. Impulsa la iniciativa, la integridad y la excelencia académica en un ambiente de humanismo, honradez, trabajo, competitividad y civilidad. Sus hallazgos como Centro Público de Investigación están al servicio de la sociedad.

#### **Laboratorio de acuacultura**

El laboratorio de acuacultura se dedica, actualmente, a la producción de postlarvas de langostino malayo en un sistema de tinas de maternidad con sistemas de filtrado y aireación. El edificio se compone de dos áreas.

El área de oficina y laboratorio:

Aquí se realizan las reuniones y se toman decisiones respecto a las actividades a realizar en la producción, también se encuentra una cocina para la preparación del alimento para las larvas y un ropero en el cual se encuentras los artículos del laboratorio para poder realizar experimentos para mejorar los procesos de producciones,

#### El área húmeda

Aquí se encuentran las áreas de maternidad para la producción de postlarvas, cada una tiene un filtro biológico para el control de calidad de agua, también se encuentran dos albercas una de las cuales contiene a los reproductores adultos que se utilizan para la producción, la otra contiene a las postlarvas después de la cosecha, se mantienen ahí hasta que se venden a los reproductores.

En la parte trasera del edificio se encuentran dos albercas, una contiene un policultivo de tilapia y langostino en la que se evalúa su eficiencia, y en otra se encuentran langostinos en etapa juvenil para su engorda.

6

#### **VI. Estado del arte**

El alimento vivo principalmente utilizado para la producción de camarones y langostinos es la *Artemia salina* debido a que presenta características nutricionales adecuadas para el crecimiento de las postlarvas, además que la primera etapa de desarrollo de la Artemia se adecuada al tamaño de la boca de las postlarvas en sus etapas iniciales de desarrollo larval (Jobling, New, Valenti, D'Abramo, & Kutty, 2012). Este organismo se encuentra distribuida en lagos salinos naturales alrededor del mundo, donde las temperaturas oscilan entre un 6 y 35 C y su la composición del agua contiene cloruros, sulfatos y carbonatos (Bowen, Durkin, Sterling, & Clark, 1978) (Sorgeloos P. , 1979). Los nauplios se desarrollan perfectamente en agua de mar en donde la salinidad se mantiene alrededor de 35‰ (Reeve, 1963)**,** sin embargo, al no tener ningún sistema de defensa ante depredadores, la Artemia ha encontrado un eficaz mecanismo ecológico de defensa contra los predadores, así estos animales poseen el sistema de osmorregulación más eficiente conocido en todo el reino animal (Croghan, 1958) debido a que son capaces de sintetizar hemoglobina y poder hacer frente a los bajos niveles de oxígeno disuelto que existen en los ambientes hipersalinos (Gilchrist, 1954) finalmente, estos animales tienen la capacidad de producir quistes en fase de latencia cuando las condiciones ambientales ponen en peligro la supervivencia de la especie. La principal manera de conseguir nauplios de Artemia para la producción en Veracruz es a través de quistes cosechados y mediante un proceso de hidratación, desinfección, eclosión.

Bossuyt y Sorgeloos, (1980) describen una técnica de cosecha basada en los **"***raceways***"** equipados con bombas aire-agua (**"***air-water lift***"**, AWL), en el cual han demostrado que es adecuado. La construcción y manejo de este sistema de cultivo es bastante simple, consiste en un tanque rectangular provisto con un tabique de división central y los AWL. Por la configuración específica del tanque y la posición de los AWL, se logra una circulación unidireccional, en el sentido de las agujas del reloj.

Las mayores ventajas de la producción controlada de Artemia en tanques, o en "*raceways*", son que se pueden realizar a densidades muy elevadas, e independientemente de las condiciones climáticas locales o de la disponibilidad *"in situ"* de agua de mar natural. Sin embargo, es obvio que, dado su sofisticado funcionamiento, el consumo de energía y alimento, la producción intensiva de Artemia es mucho más costosa que la producción extensiva en estanques.

Brisset et al (1982) han diseñado un sistema de filtro rectangular que es utilizado en sistemas de cultivo abierto, este consta de de una estructura oblonga, con forma de embudo, ensamblada con piezas de madera o con tubos de PVC, codos y piezas en T. Los 4 extremos verticales están montados formando un ángulo de 90<sup>°</sup> con el fondo. Para los grandes tanques de cultivo se puede mantener el principio del "**raceway**" con AWL, con la instalación de uno o dos sistemas de filtración para vaciar las aguas afluentes fuera del tanque de cultivo.

Bruggeman et al., (1980) describe un modelo de descapsulacion de quistes de Artemia. Este proceso se lleva a cabo en un recipiente cilindro-cónico de acero inoxidable con una línea de aireación en el fondo, posteriormente los quistes son trasladados sucesivamente de un baño a otro: hidratación con agua dulce, descapsulacion con hipoclorito, desactivación, lavado con agua dulce y finalmente deshidratación en salmuera.

El sistema descrito por Bruggeman et al. (1980) es el más utilizado para la eclosión de quistes de Artemia por acuicultores de Veracruz. Actualmente no se ha encontrado información acerca de la automatización de los sistemas neumático e hidráulico del sistema, y las investigaciones pertinentes se tendrán que realizar de acuerdo a la región, necesidades y formas de producción.

8

### **VII. Fundamento teórico**

#### **7.1 Arduino**

Arduino es una plataforma electrónica de código abierto basada en *hardware* y *software* fácil de usar. Las placas Arduino pueden leer entradas de datos y convertirlo en una salida. (Arduino, 2020)

Con los años, Arduino ha sido el cerebro de miles de proyectos, desde objetos cotidianos hasta instrumentos científicos complejos. Una comunidad mundial de creadores (estudiantes, aficionados, artistas, programadores y profesionales) se ha reunido en torno a esta plataforma de código abierto, sus contribuciones se han sumado a una increíble cantidad de conocimiento accesible que puede ser de gran ayuda para principiantes y expertos por igual (Lahart, 2009)

Un factor que hace que Arduino se volvió un éxito fue la licencia de *software* libre, el cual con el apoyo de las personas que compartían el conocimiento, librerías, y publica sus proyectos para que puedan ser mejorados o ser base para otro proyecto (Kushner, 2011).

Arduino tiene una serie de placas de desarrollo orientada a proyectos estudiantiles, iniciado en instituto IVREA Italia por estudiantes que buscaban una alternativa a las placas de desarrollos de esa época, las cuales eran costosas y no suplían las capacidades de desarrollo de los estudiantes (Lahart, 2009) (Barragán, 2016).

Existe una gran variedad de placas de desarrollo que se han ido desarrollando a lo largo de distintos modelos orientados a suplir distintas necesidades de un desarrollador electrónico (Electronic-Labs, 2015). Además, existen placas de expansión, kits de aprendizaje y accesorios, con los cuales se pueden realizar desde distintos proyectos simples hasta proyectos complejos de automatización de procesos.

9

## **Placas Arduino**

Existen una amplia gama de placas dentro de la plataforma Arduino, cada una de ellas está dirigida a cubrir distintas necesidades de desarrollo. La clasificación oficial de estas es la siguiente:

#### **Nivel Básico:**

Arduino UNO, Arduino Leonardo, Arduino 101, Arduino Esplora, Arduino Micro, Arduino Nano.

#### **Nivel Avanzado:**

Arduino Mega 2560, Arduino Zero, Arduino Debido, Arduino M0 pro, Arduino MKR Zero, Arduino Lilypad.

#### **Internet de las cosas:**

Arduino Yun, Arduino Ethernet, Arduino MKR Wifi 1010, Arduino MKR Vidor 4000, Arduino MKR NB 1500, Arduino Wifi rev2, Arduino MKR WIFI 1010, Arduino MKR WAN 1300.

## **7.1.1 ¿Por qué Arduino UNO?**

Hay muchos microcontroladores y plataformas disponibles para el control física de elementos electrónicos. Estas plataformas vienen empaquetadas en algunos casos, estos paquetes simplifican la programación y construcción de proyectos. Arduino es parte de esas plataformas sin embargo tiene un par de ventajas por sobre las demás plataformas, para los profesores, estudiantes y aficionados interesados.

- Barato: comparando las distintas opciones son relativamente más baratas, incluso su construcción es mucho más económica.
- Multiplataforma: El *software* de Arduino puede ejecutarse en los sistemas operativos de Windows (superior a Windows XP), MacOS, y Linux en cualquier distribución.

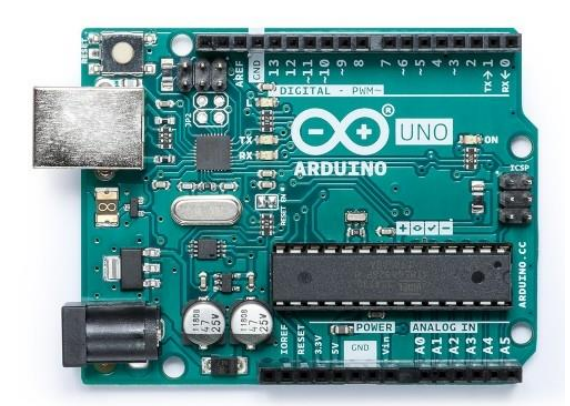

*Figura 1: Placa de desarrollo Arduino UNO Rev. 3.*

## **7.2 Entorno de programación**

El Editor de Código (IDE) de Arduino hace que sea fácil escribir código y subirlo a la placa. Se ejecuta en Windows, Mac OS X y Linux. El entorno está escrito en Java y se basa en el procesamiento de código abierto para los microcontroladores incluidos en las placas de Arduino. Contiene un editor de texto para escribir código, un área de mensajes, una consola de texto, una barra de herramientas con botones para funciones comunes y una serie de menús. Se conecta al *hardware* de Arduino para cargar programas y comunicarse con ellos (Arduino, 2020).

Los programas escritos con el *software* Arduino (IDE) se denominan sketches. Estos sketches se escriben en el editor de texto y se guardan con la extensión de *archivo.ino*. Gracias al código abierto se pueden crear librerías que permitan agregar funcionalidades extras a las versiones del IDE de Arduino, de igual manera se pueden utilizar las librerías para utilizarlos en los proyectos. (Yuval, 2018)

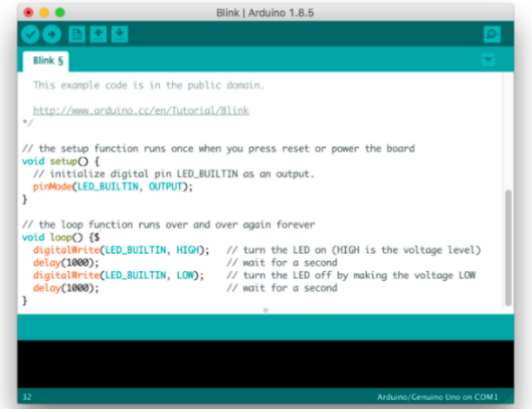

*Figura 2: Arduino IDE 1.8.5 en MacOS 10.13.*

#### **Arduino Pro IDE**

A finales del año 2019, Arduino lanzo una versión Alfa para desarrolladores que añade funciones al IDE clásico de Arduino (MastroLinux, 2019) (Faris, 2019). Esta versión cuenta con similitudes a la mayoría de los entornos de programación, como Eclipse, NetBeans y Visual Studio. Dentro de las nuevas características del Entorno se encuentran:

- $\triangleright$  Entorno de desarrollo moderno y con todas las funciones
- ➢ Modo dual, modo clásico (idéntico al IDE Arduino clásico) y modo profesional (vista del sistema de archivos)
- $\triangleright$  Nuevo gerente de la junta
- ➢ Nuevo administrador de la biblioteca
- ➢ Lista de la Junta
- ➢ Finalización automática básica (solo objetivos de armado)
- ➢ Integración Git
- ➢ Monitor en serie
- ➢ Modo oscuro

Al ser una versión en fase Alfa, existen algunos errores dentro del entorno que pretenden ir mejorándose conforme la comunidad de desarrolladores integra funcionalidades, corrige errores y actualiza las versiones hasta tener una versión final del programa. La versión de vista previa está disponible para sistemas Windows, Mac Os X y Linux 64, y se puede descargar desde un repositorio de GitHub disponible para cualquier persona. (Williams, 2019)

## **7.3 Materiales utilizados en el proyecto de automatización**

#### **Sensor de nivel de agua**

Este módulo puede detectar la profundidad del agua, el componente principal es un circuito amplificador que está formado principalmente por un transistor y unas líneas metálicas en el PCB. Cuando está puesto en el agua, el elemento sensor presentará una resistencia que puede cambiar junto con el cambio de profundidad del agua. La diferencia de la profundidad del agua es convertida en señal eléctrica, y podemos conocer el cambio de profundidad del agua. Las huellas del sensor tienen una resistencia de 1 MΩ. La resistencia tiene el valor de seguimiento alta hasta que una gota de agua corta la huella del sensor con conexión a tierra.

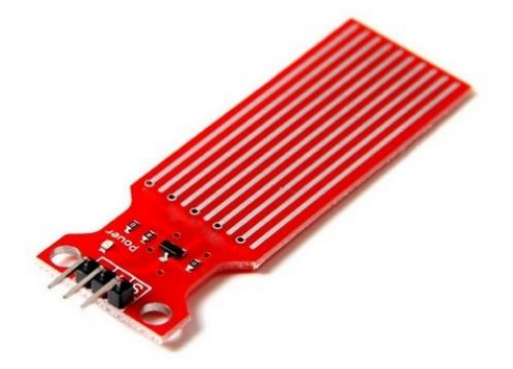

*Figura 3: Sensor de nivel de agua.*

#### Características:

- ➢ Voltaje de funcionamiento: 5V
- $\triangleright$  Corriente de trabajo: < 20 mA
- ➢ Interfaz: analógica
- ➢ Ancho de detección: 40 mm × 16 mm
- $\triangleright$  Temperatura de trabajo: 10° C ~ 30 °C
- $\triangleright$  Señal de voltaje de salida:  $0 \sim 4.2V$

## **Servomotor**

Un servomotor convencional puede rotar hasta 180 grados, pero esa no es una limitación que afecte a sus aplicaciones más populares, como los sistemas de dirección en aeromodelismo, y pequeños robots. El servomotor es controlado a través de una señal modulada por ancho de pulso o PWM. La mayoría de los modelos utilizan señales con una frecuencia de 50 Hz, limitando el tiempo entre un pulso y otro a 20 milisegundos. La duración misma del pulso es la que determina la posición angular del servo, con intervalos extremadamente cortos. Los números finales pueden variar entre un modelo y otro, pero en general se habla de 1 milisegundo (o 0.5) para un ángulo de 0 grados, 1.5 milisegundos para 90 grados, y 2 milisegundos (o 2.5) para 180 grados.

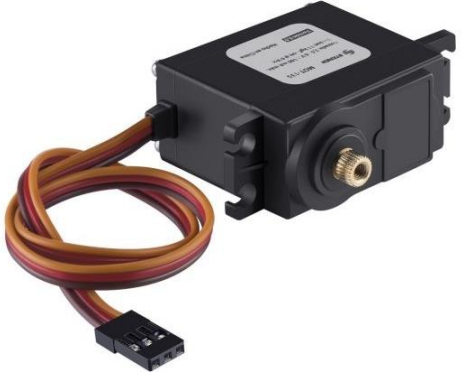

*Figura 4: Servomotor de 11kg.*

Características

- ➢ Engranaje: Metálico.
- ➢ Torque: 11 kgf\*cm @ 6V
- ➢ Rotación: 180°
- ➢ Entrada: 3,5-6 V--- 100mA max.
- ➢ Temperatura de operación: -30° a 60°
- ➢ Velocidad de operación: < 0,16 s
- ➢ Peso: 55 gramos
- ➢ Dimensiones: 40,7x19,7x42,9 mm
- ➢

## **Módulo temporizador RTC**

RTC viene de las palabras en inglés *Real Time Clock* (Reloj en Tiempo Real). Como su nombre indica, sirve para tener un reloj en tiempo real, que no pierda la hora. La mayoría de los RTC utilizan un oscilador de cristal, aunque algunos utilizan la frecuencia de la red. La frecuencia más común con la que funcionan estos dispositivos es de 32,768 kHz que, precisamente, es la misma que utilizan los relojes de cuarzo y otros tipos de relojes.

Normalmente, los RTC tienen una fuente de alimentación alternativa para mantener la fecha y la hora. Esta fuente es la utilizada cuando la alimentación principal está apagada. Hay dos alternativas a la hora de alimentar los RTC. La tradicional, con baterías de litio y la más novedosa, con supercondensadores.

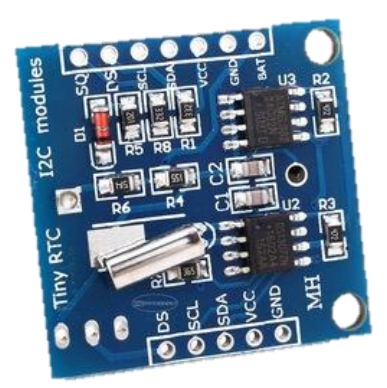

*Figura 5: Módulo temporizador RTC DS3231.*

#### Características

- ➢ Válida hasta 2100
- ➢ RAM de 56 bytes, con respaldo de batería, no volátil (NV).
- $\triangleright$  Interfaz serial de dos hilos
- ➢ Señal de salida de onda cuadrada programable
- ➢ Detección automática de fallas de energía y conmutación de circuitos
- ➢ Consume menos de 500nA en modo de batería de respaldo con el oscilador funcionando
- $\triangleright$  Rango de temperatura industrial opcional: -40 ° C a + 85 ° C

## **Relevadores**

Módulo de 4 Relevadores con Optoacoplador (relés) para conmutación de cargas de potencia. Los contactos de los relevadores están diseñados para conmutar cargas de hasta 10 A y 250VAC (30VDC), aunque recomendamos dejar un margen hacia abajo de estos límites. Las entradas de control se encuentran aisladas con optoacopladores para minimizar el ruido percibido por el circuito de control mientras se realiza la conmutación de la carga. La señal de control puede provenir de cualquier circuito de control TTL o CMOS como un micro controlador.

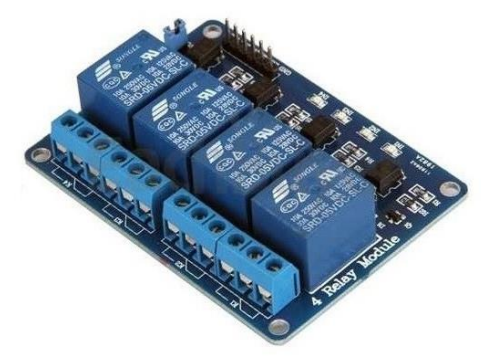

*Figura 6: Módulo de 4 relevadores para Arduino.*

Características:

- ➢ 4 canales independientes protegidos con optoacopladores
- ➢ 4 relevadores (Relés) de 1 polo 2 tiros
- ➢ El voltaje de la bobina del relé es de 5 VDC
- ➢ LED indicador para cada canal (enciende cuando la bobina del relé esta activa)
- ➢ Activado mediante corriente: el circuito de control debe proveer una corriente de 15 a 20 mA
- ➢ Puede controlado directamente por circuito lógicos
- ➢ Terminales de conexión de tornillo (clemas)
- ➢ Terminales de entrada de señal lógica con **headers** macho de 0.1″

## **Pantalla LCD**

El Display LCD 20×4 es una versión mejorada del Display LCD 16×2, tal y como su nombre lo indica este está conformado de un área más amplia en la cual se pueden mostrar hasta 20 caracteres alfanuméricos por línea, esta gran mejora permite que este LCD pueda ser utilizado en aplicaciones en las que el 16×2 no podía satisfacer las demandas del proyecto.

Como un dato extra este Display es compatible con el módulo I2C, si se combina dicho modulo con el LCD entonces solo se requieren 4 conexiones con Arduino y con cualquier otro Microcontrolador. El área de escritura permite mostrar amplios mensajes y gracias a su diseño esta pantalla puede fijarse fácilmente con 4 tornillos a casi cualquier superficie.

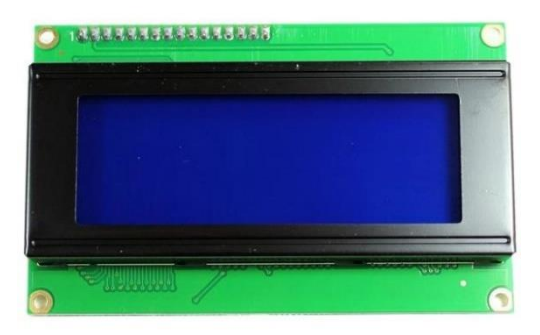

*Figura 7: Pantalla LCD 20x4 con interfaz I2C.*

Características:

- ➢ Tipo: carácter
- ➢ Formato de visualización: 20 x 4 caracteres.
- ➢ Controlador incorporado: ST 7066 (o equivalente)
- $\triangleright$  Ciclo de trabajo: 1/16
- $> 5 \times 8$  puntos incluye cursor
- $\triangleright$  Fuente de alimentación de + 5 V (también disponible para + 3 V)
- $\triangleright$  El LED puede ser controlado por el pin 1, pin 2, pin 15, pin 16 o A y K
- ➢ N.V. opcional para fuente de alimentación de + 3 V

## **7.4 ¿Que son los langostinos?**

Los langostinos malayos (*Macrobrachium rosenbergii*), también llamados camarones, acamaya, cauques, o gambas dependiendo el país, pertenecen al género más abundante de la familia la subfamilia Palaemoninae, en la que se encuentran más de 2500 especies del suborden Caridea. Se distribuyen en la franja tropical y subtropical de todo el mundo y existe mucha variación en cuanto a su tamaño, morfología Holtius (1952, 1980) realizó una revisión de este género en América. Esta especie fue introducida al país en 1973, sin embargo, su producción, hasta la actualidad no ha presentado los resultados esperados (INEGI, 2010).

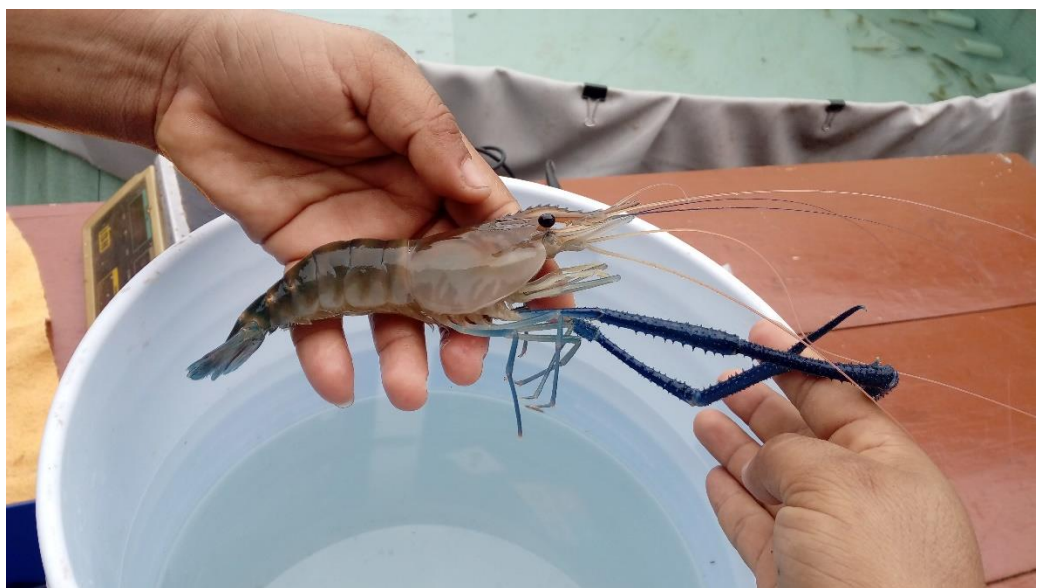

*Figura 8: Macho adulto de Macrobrachium rosenbergii en una tina de policultivo tilapialangostino. Foto: Dominguez Mora*

## **7.5 ¿Cuál es la importancia del langostino malayo?**

Las especies de langostino (Macrobrachium sp.) se capturan de forma comercial en ríos y lagunas de México y conforman una pesquería. El estado de Veracruz por muchos años registró la mayor producción del país, que involucra tres especies. La problemática de la pesquería, considerando su hábitat, ciclo de vida, forma de su captura y cambios en su entorno, de varios años, indican que la captura ha disminuido, por ello se proponen recomendaciones que pueden ayudar a conservarla (Lorán-Núñez, 2017).

El langostino de agua dulce (*Macrobrachium rosenbergii*) se considera una especie candidata popular y principal para la acuicultura de agua dulce en todo el mundo debido a su sabor distintivo, tasa de crecimiento rápido, mayor tamaño de mercado, alta resistencia a enfermedades en comparación con otras especies marinas y alta demanda tanto en el hogar y mercados internacionales (Hossain & Islam, 2006) (Kunda, M.E, Azim, Wahab, & Thilsted, 2008).

Mitra et al. (2005) reconocieron a *Macrobrachium rosenbergii* como una especie económicamente valorada para la acuicultura debido a su gran tamaño de mercado, tasa de crecimiento rápido, amplia gama de alimentos y hábitos alimenticios, tolerancia a una amplia gama de parámetros ambientales, facilidad de producción controlada y cría en condiciones de criadero y mayores tasas de supervivencia desde el almacenamiento hasta la cosecha. Además, se ha informado que el cultivo de langostinos de agua dulce con peces mejora el equilibrio ecológico del ambiente del estanque y mantiene bajo control la proliferación de grandes floraciones de algas (Cohen, Sagi, Ra'anan, & Zohar, 1988).

El langostino malayo es una especie que es capaz de convivir con otras especies en policultivo y ayuda a mejorar la rentabilidad y factibilidad a diferencia que el simple cultivo de especies de carpas y tilapias en monocultivo (Jasmine, y otros, 2011) (Alam, Jahan, Pramanik, & Hoq, 2001) (García-Sánchez, 2019).

#### **7.6 ¿Cómo se realiza el cultivo de larvas langostino malayo?**

El langostino malayo se ha convertido recientemente en una especie con importancia económica de la acuacultura, pero una de las limitantes es la falta de sistemas de producción de postlarvas, convirtiéndose en el principal obstáculo para el desarrollo económico de la especie (Dominguez Mora, 2019). Una de las razones es que son muy susceptibles a los cambios en el ambiente en el que se encuentran, esto debido a la falta de desarrollo de sus sistemas inmunes (Coyle, Alston, & Sampaio, 2010).

El modelo de producción propuesto por Domínguez Mora (2019) se basa en las necesidades biológicas y un análisis económico. Este modelo describe el sistema de producción postlarvas y la metodología de manejo de la especie en distintas fases hasta su comercialización.

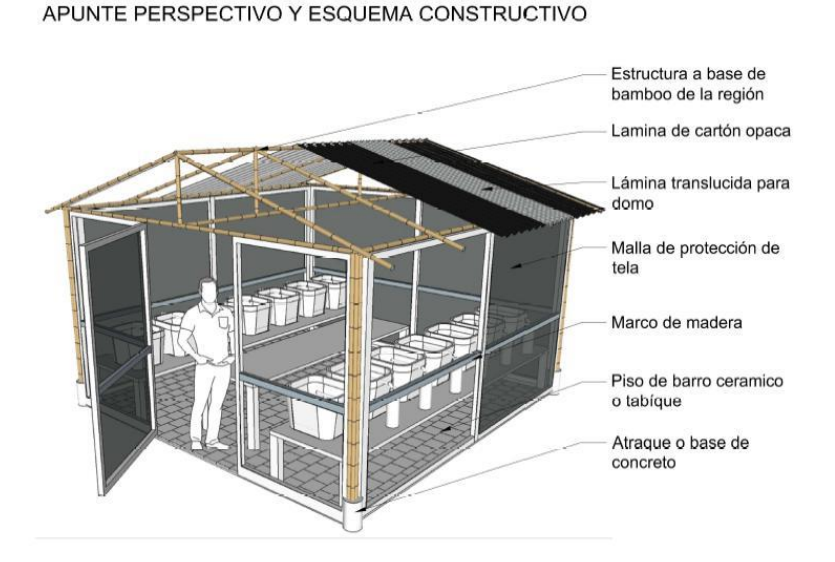

*Figura 9: Modelo demostrativo del edificio para la producción de postlarvas de langostino.*

Domínguez Mora (2019) describe que pudo observar la fase de postlarva a los 22 días después de la eclosión con una temperatura promedio de 30º C con una salinidad del 12 %. Mientras que Soundarapandian *et al* (2009) toma 27–33 y 29– 66 días a un nivel de salinidad de 10– 15 ‰, respectivamente, en algunos de los países asiáticos como Taiwán, Malasia y Bangladesh. También recomienda tener una densidad de 90 a 100 larvas por litro.

Durante el desarrollo de larvas, estas presentaron nado respecto a la corriente y apetito voraz. Se les dio de comer nauplios de Artemia recién eclosionados. Una característica que se observó de que se estaban alimentando de manera correcta fue la coloración naranja que tomó, esto por la ingesta de Artemia.

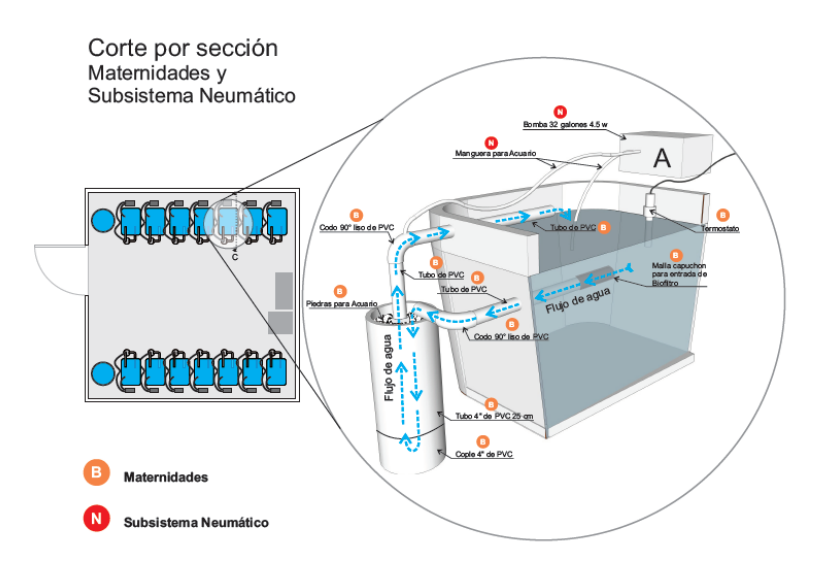

*Figura 10: Modelo propuesto para las tinas de maternidad para el desarrollo larval del langostino malayo. (Dominguez Mora, 2019)*

## **7.7 ¿Cuál es la alimentación de las larvas de langostino?**

Las larvas de langostino no necesitan ser alimentadas durante el primer estadio, esto ocurre usualmente durante las primeras 24 horas, debido al alimento en el proventrículo, después de ese tiempo iniciará su alimentación exógena y se enfrentará a lo que en acuacultura se conoce como punto crítico de nutrición (Rodríguez-Canché, Maldonado-Montiel, Navarro, & Luciano, 2006) (Eslava-Eljaiek, Wedler, & Serna-Macias, 2011). Después de estos estadios las extremidades están listas para atrapar partículas de comida. (Moller, 1978)

Diferentes alimentos comerciales, pueden ser usados para la alimentación de las larvas y postlarvas de *Macrobrachium rosenbergii*. La selección de una fuente alimenticia adecuada no solo se determina por los requisitos nutricionales de los organismos, sino también desde el punto de vista práctico del productor, una buena dieta también debe contar con un suministro confiable y constante, ser rentable y simple, así como versátil en su aplicación (Jobling, New, Valenti, D'Abramo, & Kutty, 2012). Cabe destacar que el desarrollo deficiente del sistema digestivo de los estadios larvales, impide la adecuada asimilación del alimento artificial, por lo que es vital el abastecimiento de alimento vivo (Holt & Sun, 1991).

A partir de las 24 horas se comienza la dieta con *Artemia Salina* viva debido a su alto contenido de proteínas para las larvas. Una densidad alta de presas no aumenta la ingesta de alimento. La densidad recomendada es de 10 n/larvas.

Las tasas de ingestión de nauplios de Artemia por larvas en etapa IV ascienden a 0,65 nauplios / h, pero las larvas muertas de hambre por un período de 1 h, pueden superar esta tasa hasta 12 veces. Por el contrario, recientemente se descubrió que las postlarvas metamorfoseadas ingirieron 12,6 nauplios de Artemia durante un período de 12 h.

Las larvas no tienen preferencia por alimentos vivos o muertos, sin embargo, una partícula se toma solo si se pone en contacto con las extremidades torácicas que se extienden oblicuamente hacia adelante para recibir el material encontrado. En las mismas condiciones, las postlarvas de *Macrobrachium rosenbergii* son capaces de orientarse en relación con la partícula ofrecida y acercarse a ella.

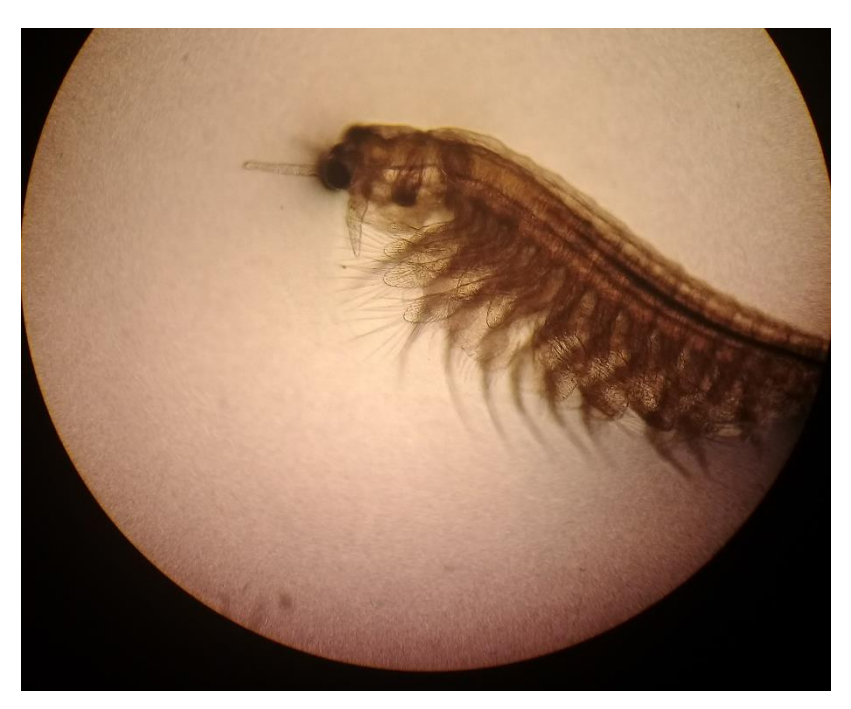

*Figura 11: Adulto de Artemia salina. Foto por Domínguez-Mora*

## **7.8 ¿Qué beneficios contiene la** *Artemia salina* **para las larvas?**

Uno de los alimentos más usados en la industria de la postlarva es el uso de la *Artemia salina*, que tiene la propiedad de formar embriones inactivos llamados quistes. Este organismo presenta características nutricionales adecuadas para el crecimiento de las postlarvas, además que la primera etapa de desarrollo de la Artemia se adecuada al tamaño de la boca de las postlarvas en sus etapas iniciales de desarrollo larval (Jobling, New, Valenti, D'Abramo, & Kutty, 2012).

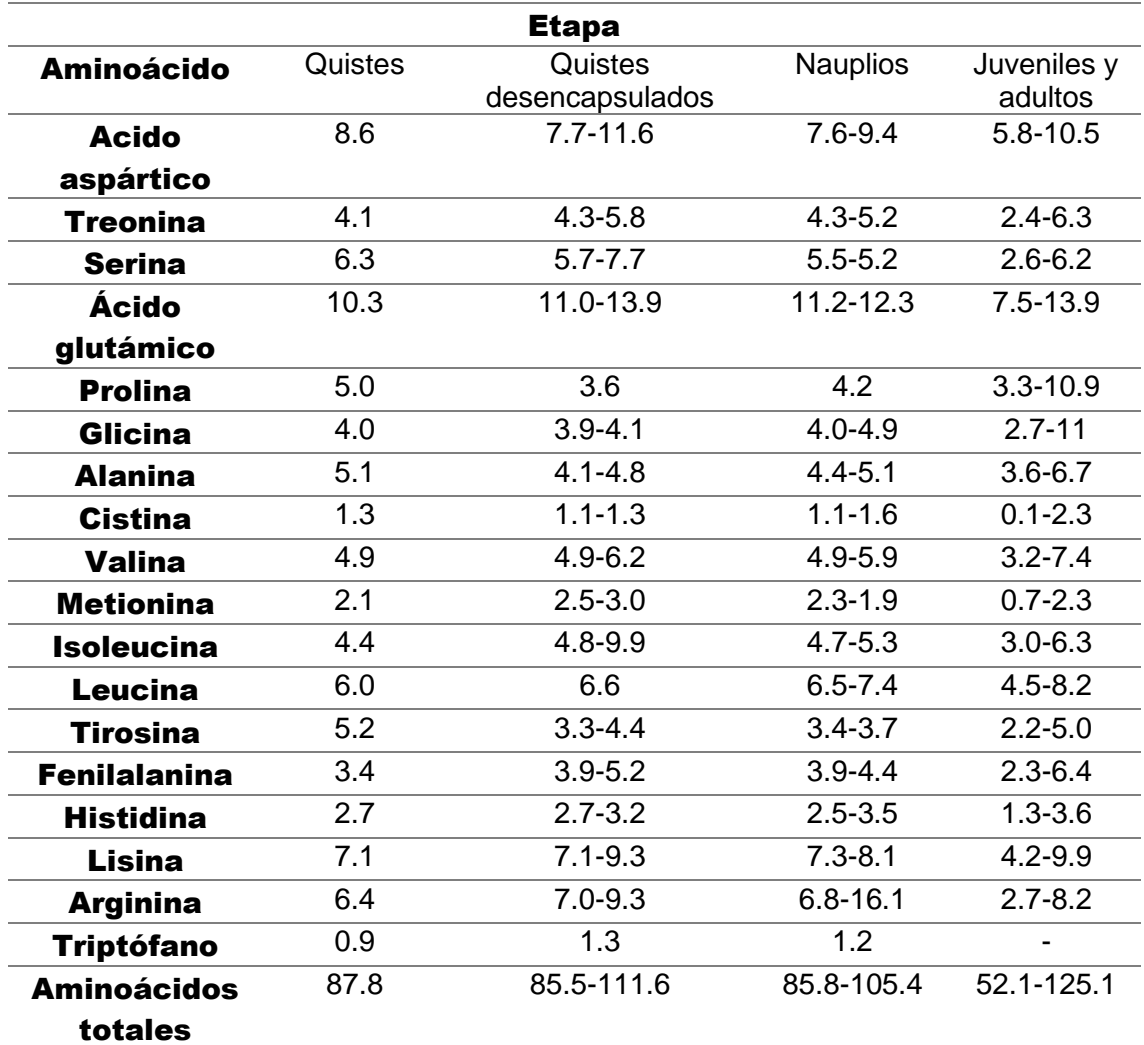

*Cuadro 1: Composición de aminoácidos en las diferentes etapas de desarrollo de Artemia. (Dominguez Mora, 2019)*

## **7.9 ¿Cuáles son las condiciones óptimas para la eclosión de Artemia?**

Existe una extensa bibliografía sobre la eclosión de los quistes de Artemia. En estos trabajos, la producción de nauplios por incubación en agua de mar se presenta como un método muy simple. Sin embargo, cuando se trabaja a gran escala y con altas densidades, algunos parámetros pueden ser críticos para asegurar unas eficiencias de eclosión máximas (Sorgeloos P. , 1980) (Leo, 2001).

Los parámetros son los siguientes:

- ➢ La temperatura deberá mantenerse en el intervalo de 25–30°C. A temperatura por debajo de 25°C la eclosión es más lente y por encima de 30°C el metabolismo de los quistes se detiene irreversiblemente.
- ➢ Se usa mayormente el agua de mar para la eclosión de los quistes. Sin embargo, a una salinidad de 5‰ aumenta la tasa de eclosión y se han registrados eficiencias de eclosión más elevadas para algunas cepas de quistes, teniendo los nauplios un mayor contenido energético.
- ➢ Es esencial que el pH se mantenga en neutro debajo de 8.0, en cuanto se note que el pH suba se recomienda controlarlo mediante soluciones o recambios de agua.
- ➢ A fin de lograr una eclosión máxima (tanto en tasa como en eficiencia), se recomienda mantener unos niveles de oxígeno por encima de 2 mg/l.
- $\triangleright$  Se recomienda no sobrepasar densidades de 5 gramos de quistes por litro, especialmente cuando se trabaja con grandes cantidades.
- ➢ La iluminación de los quistes, al menos durante las primeras horas tras su hidratación, es esencial para lograr una eclosión máxima. Teniendo en cuenta las diferencias que se observan entre las cepas de Artemia, es aconsejable para obtener unos resultados óptimos, mantener una iluminación de aproximadamente unos 2000 lux en la superficie del agua (Sorgeloos, Lavens, Lè, Tackaert, & Versichele, 1986)

Es importante también controlar la sanidad de los quistes debido a que la superficie externa de la cáscara puede estar cubierta con esporas de bacterias y hongos o estar contaminada con impurezas orgánicas, esto se logra gracias a la descapsulacion con salmuera y cloro. La ventaja más importante de la descapsulacion es que aun sin que eclosionen es posible que las larvas ingieran los quistes sin cápsula, sin embargo, no tienen la misma cantidad de nutrientes.

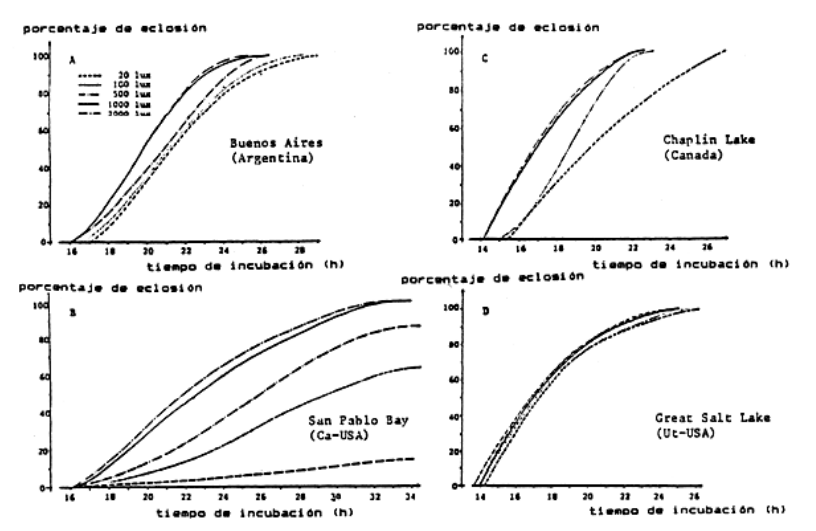

*Figura 12: Efecto de la intensidad luminosa sobre la tasa de eclosión de quistes de Artemia de varios orígenes (Vanhaecke, Cooreman, & Sorgeloos, 1981).*

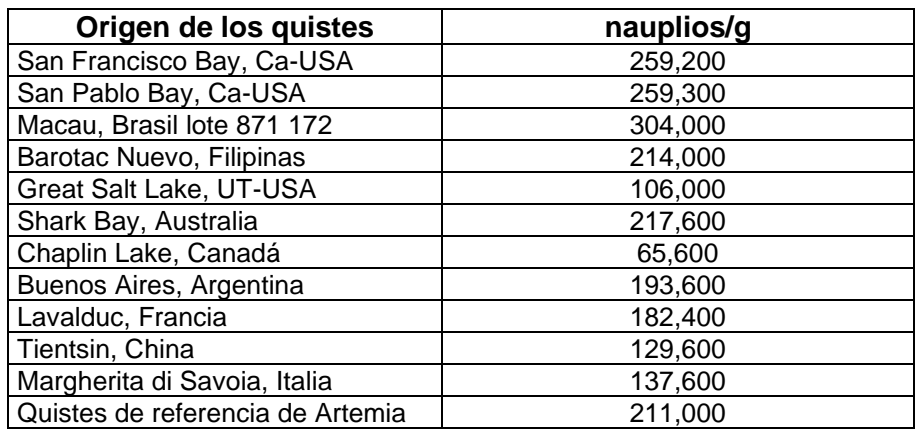

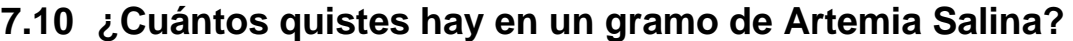

*Cuadro 2: Nauplios por gramo de Artemia Salina de distintos orígenes.*

Sorgeloos et al. (1986) analizaron distintas cepas de *Artemia salina* provenientes de distintos lugares (Cuadro 2), En el que se concluyó que el promedio se encontraba alrededor de 200,000 quistes por un gramo.

#### **VIII. Procedimiento**

Se utilizó un microcontrolador ATMega 328p de la familia Atmel, este microcontrolador cuenta con 12 pines de entrada y salida (los cuales 6 pueden usarse como salidas PWM), 6 entradas analógicas, una conexión USB, una conexión de alimentación y un botón de *reset*, 4 sensores de nivel de agua, un módulo de 4 relevadores para el control de una lampara LED, un LED de brillo intenso, una bomba de aire y una de agua para acuario, una pantalla LCD con controlador I2C, un servomotor de rotación continua con capacidad de peso de 11kg, un módulo temporizador RTC con batería incluida, cable calibre 22 para la conexión de los dispositivos, LEDs de distintos colores y una *protoboard* para el montaje de los distintos dispositivos.

Se inició la construcción colocando los sensores en un recipiente cónico para conocer el nivel de agua dentro, posteriormente se realizaron dos orificios, uno en la parte baja del bote, para poner el LED que atrae a la *Artemia salina* y otro en el centro de la parte baja para conectar una manguera de acuario la cual sobresale 2cm hacia adentro y hacia afuera. En la parte exterior se hizo una conexión con una "T" para colocar la entrada de aire, protegida con una válvula *Check*, y una salida de agua hacia el otro. La salida estaba controlada con el servomotor que dobla la manguera e impide el paso de agua. La apertura está orientada hacia una malla para recolectar el alimento vivo y el agua se deposita en el segundo recipiente, en donde se encontraba una bomba de agua para retornar el agua para reiniciar el proceso. Además, se colocó una lámpara incandescente sobre el eclosionador para iluminar a los quistes de Artemia.

Para finalizar se conectó el módulo temporizador, para el control de hora de cosecha y la pantalla LCD, para la muestra de datos del proceso, a través de las conexiones SDA y SCL del microcontrolador. Cada uno de los módulos, sensores y relevadores utilizados se vincularon a la alimentación de 5v y *Gnd* respectivamente, utilizando el cable calibre 22. La lámpara incandescente, la bomba de aire y la bomba de agua para acuario fueron conectadas a una placa con contactos para corriente alterna controladas a través del microcontrolador, debido a que requerían 120v para poder funcionar. Las conexiones de los LEDs y la distribución de la energía a los distintos módulos, se realizaron a través de una protoboard en la que se montó todo el prototipo.

Una vez terminada las conexiones se procedió a la programación del microcontrolador. Primero se verifica que el recipiente de eclosión este lleno, una vez detectada suficiente agua se inicia la aireación y se enciende la lámpara incandescente. Pasado el tiempo de eclosión controlado por el módulo temporizador, se enciende el LED ultra para atraer los nauplios y se abre una compuerta para dejarla libre, al vaciarse completamente el recipiente, el microcontrolador espera la nueva instrucción para llenar de nuevo el eclosionador y empezar el proceso nuevamente.

Los LEDs de colores mantendrán informados sobre el estado del eclosionador, así mismo se envían mensajes mediante la pantalla LCD y mostrara la hora de cosecha.

## **8.1 Instalación de IDE Arduino**

El editor de código de Arduino está disponible actualmente para distintos sistemas operativos. En este proyecto se utilizó el sistema Windows 8.1 para la ejecución y escritura de código se utilizó el IDE Arduino 1.8.10.

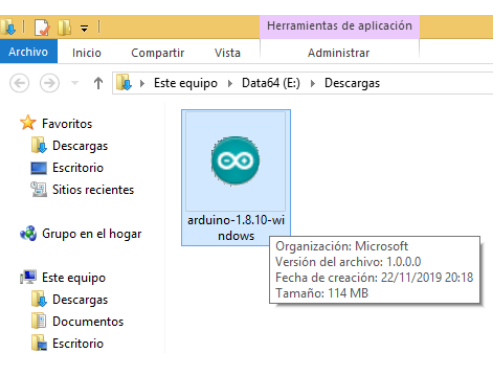

*Figura 13: Instalador de Arduino 1.8.10.*

Se aceptan el acuerdo y política de privacidad.

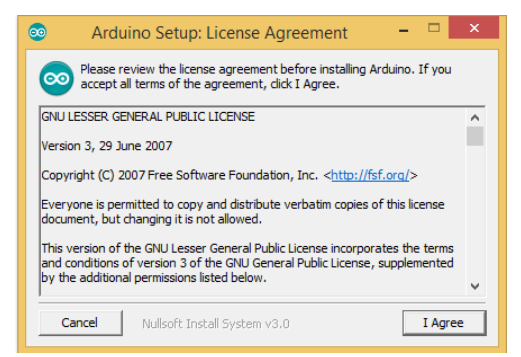

*Figura 14: Acuerdo de licencia de software libre de Arduino.*

Se marcan los componentes de Arduino que se van a instalar.

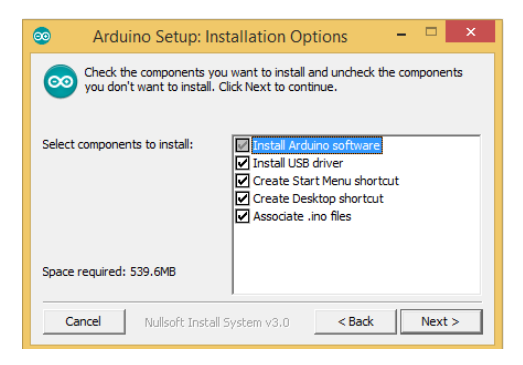

*Figura 15: Componentes a instalar con el IDE de Arduino.*
Se selecciona la ubicación donde se desea instalar.

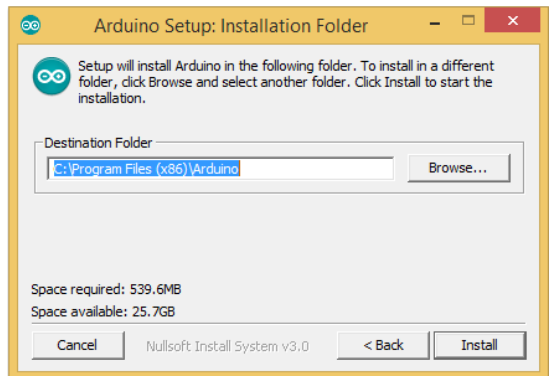

*Figura 16: Selección de ubicación de instalación del programa.*

Y comienza la instalación, durante la misma se pedirá que instale dispositivos de control para Arduino.

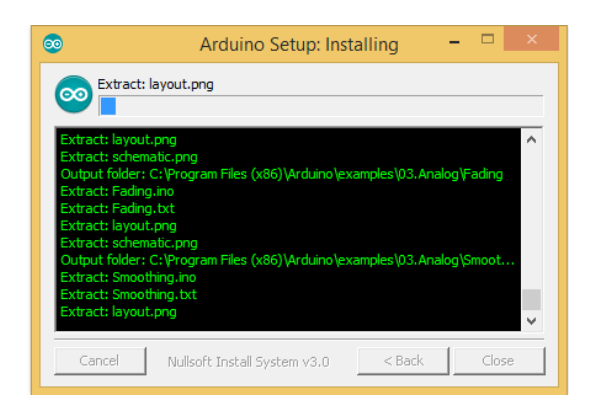

*Figura 17: Progreso de la instalación del entorno de desarrollo.*

Al finalizar se cierra el instalador

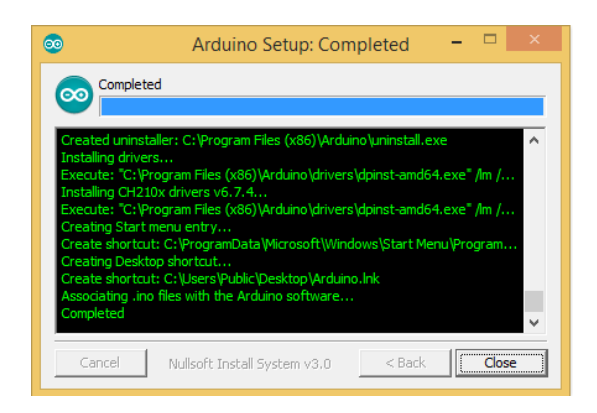

*Figura 18: Finalización de la instalación del IDE.*

29

Y finalmente en la imagen se aprecia el entorno instalado para la programación del microcontrolador.

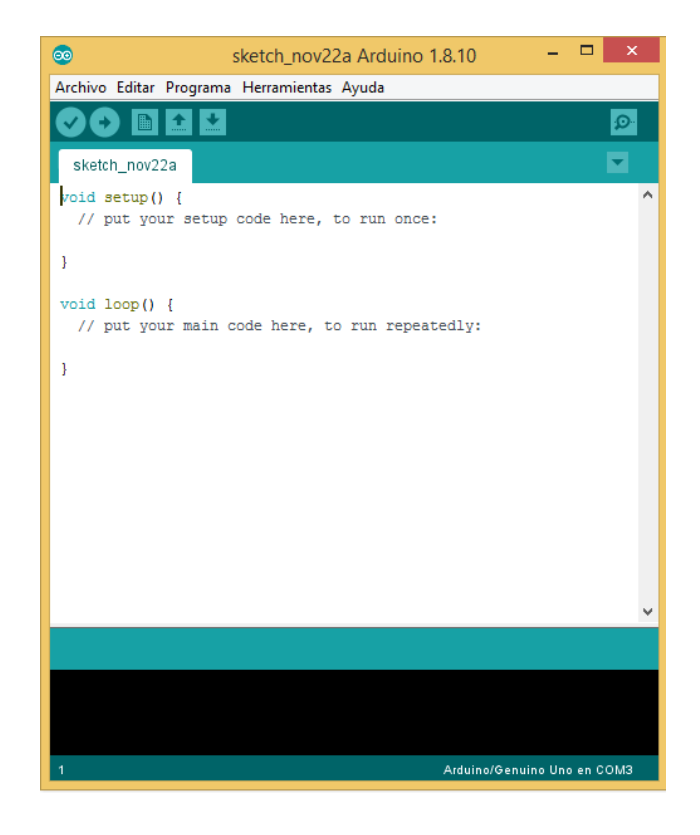

*Figura 19: Entorno de desarrollo de Arduino 1.8.10.*

# **8.2 Simulación de funcionamiento**

*Liveware* es un *software* libre para la simulación de circuitos analógicos y digitales. Se utilizó este *software* para realizar una simulación completa del eclosionador. Debido a que en el programa no se puede simular un microcontrolador, se optó por realizar cada uno de los estados de operación mediante compuertas lógicas. En total se utilizaron 4 variables de entradas (sensores de agua) y una más para el control de operación. Se simularon además los motores de agua y aire, una exclusa, una lámpara y LEDs para una simulación completa del prototipo.

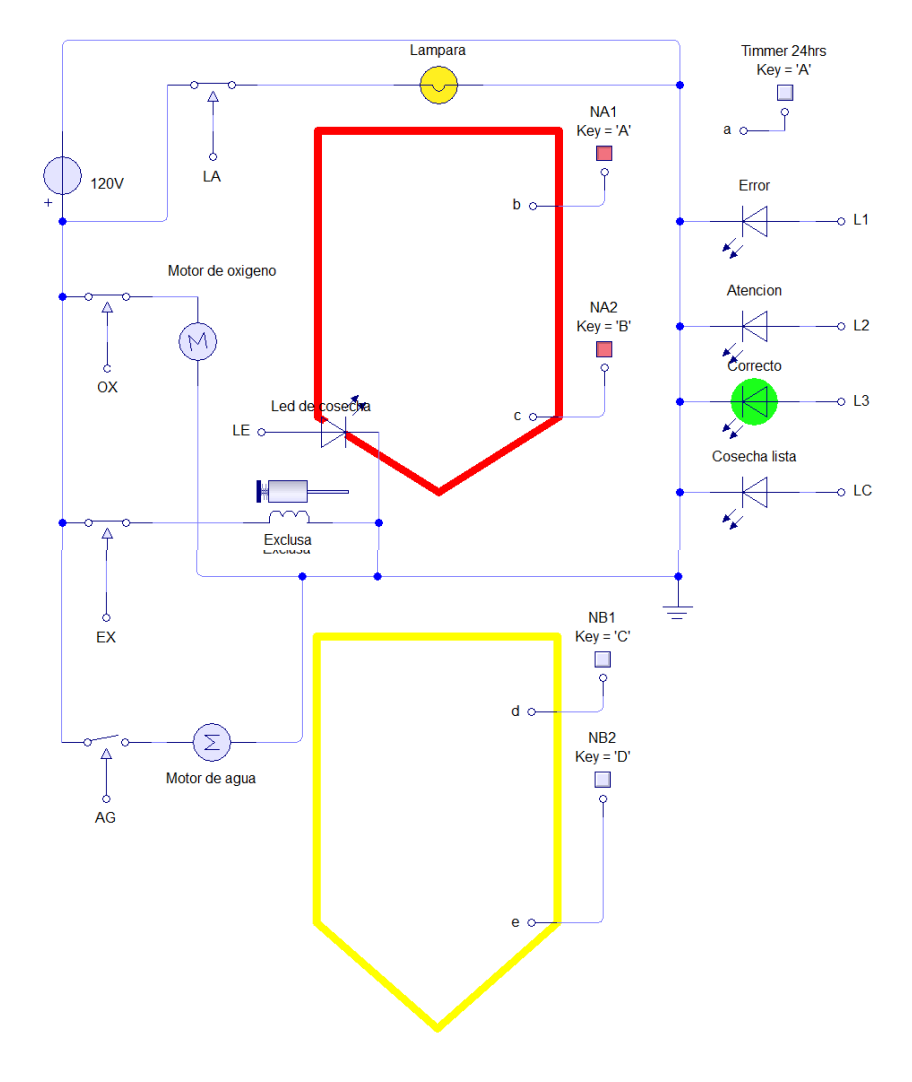

*Figura 20: Simulación de funcionamiento del eclosionador mediante el programa Liveware.*

## **8.3 Simulación de conexión**

Para la construcción del prototipo se realizó un modelo realizado en el programa *Fritzing*, debido a la falta de componentes para simular la lampara y las bombas de aire y agua, se recurrió a utilizar componentes como motores y LEDs.

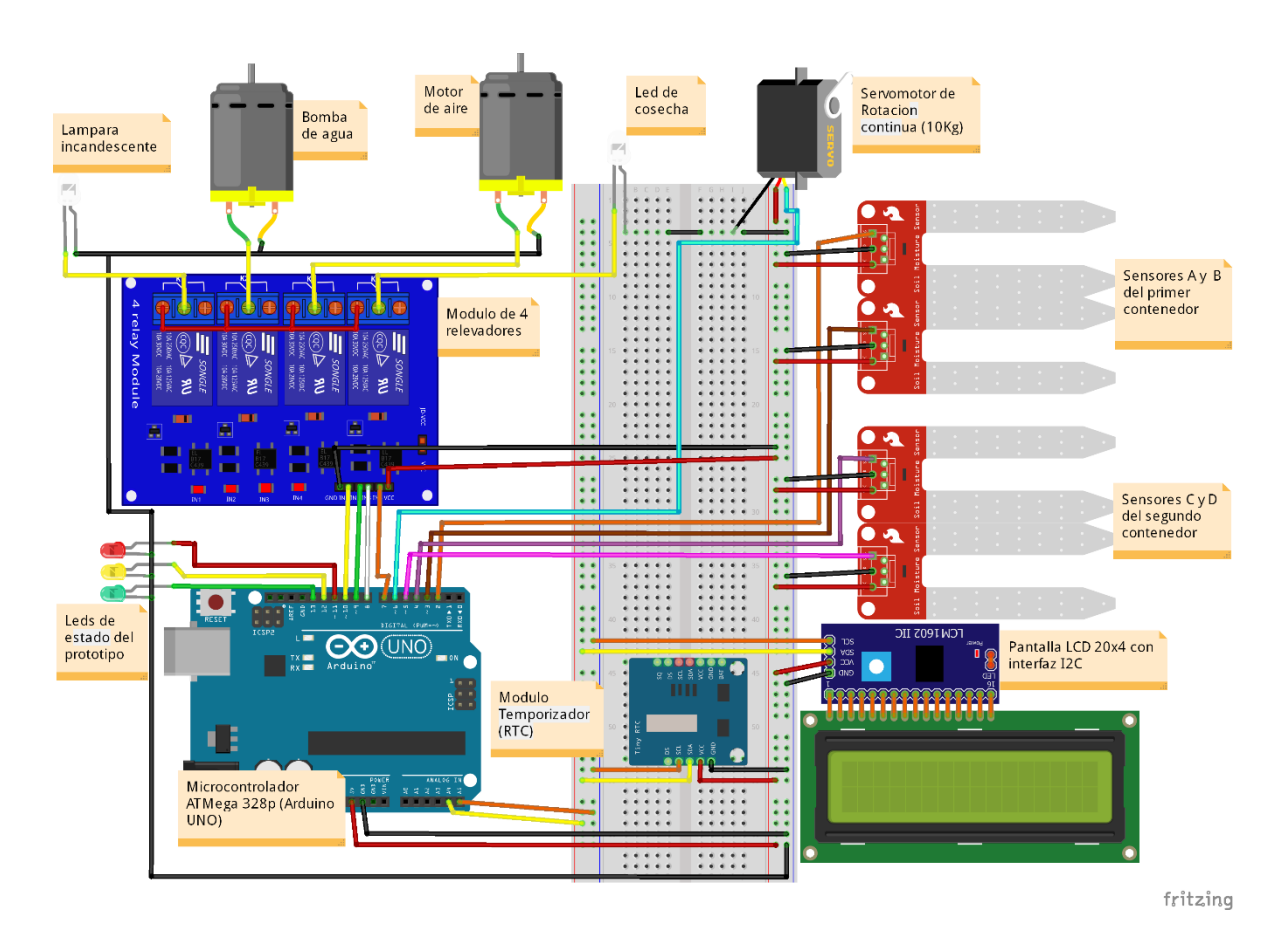

*Figura 21: Diagrama de conexiones de dispositivos realizada mediante Fritzing.*

En la siguiente tabla se muestra la distribución de conexiones con los pines de microcontrolador.

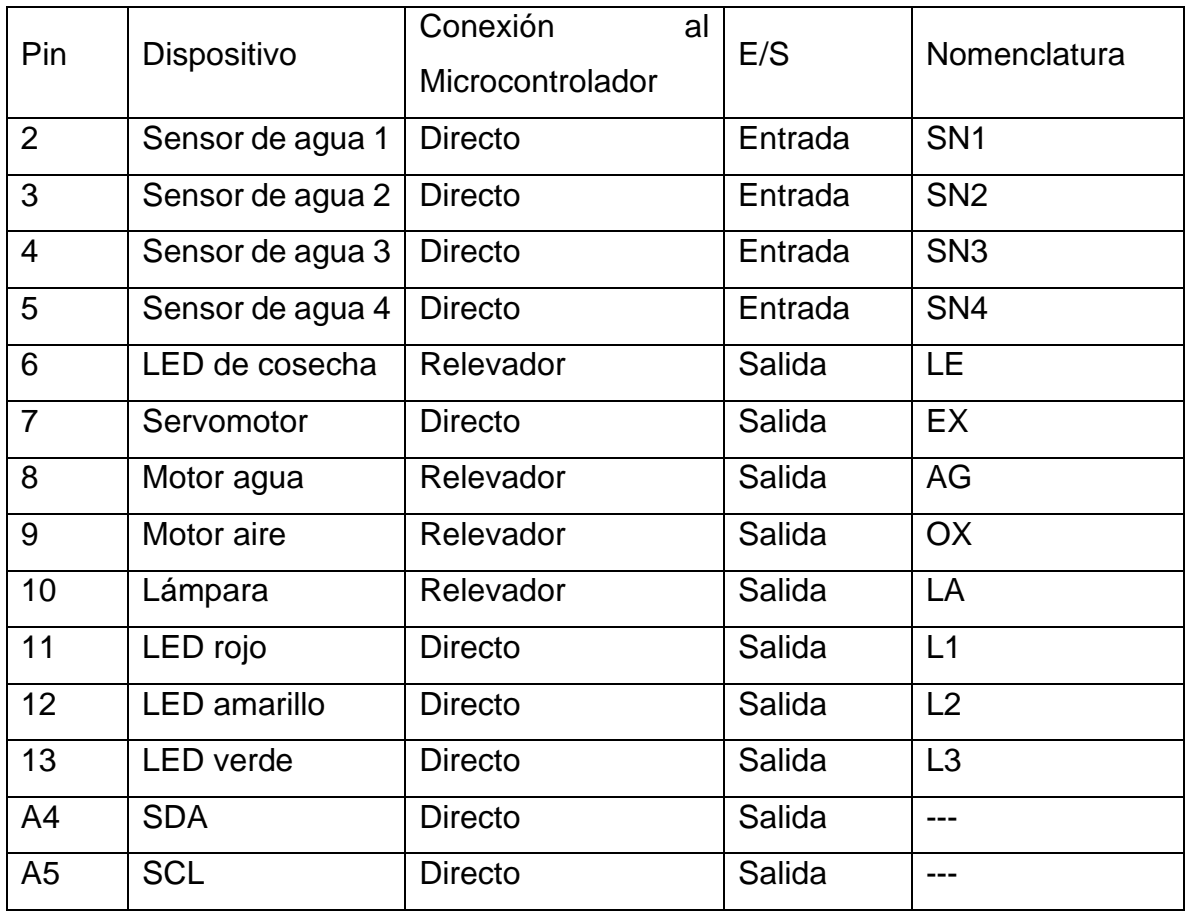

*Cuadro 3: Tabla de conexiones con nomenclatura usada en la programación del microcontrolador.*

# **8.4 Construcción del prototipo**

Una vez terminado el diseño y simulaciones en cada *software* antes mencionados, se comenzó la construcción del prototipo demostrativo para analizar su funcionamiento y corregir errores en la funcionalidad de la misma.

Con la simulación realizada se logró obtener una tabla de valores de verdad que se utilizaron para la programación de los sucesos en cada proceso de eclosión y cosecha.

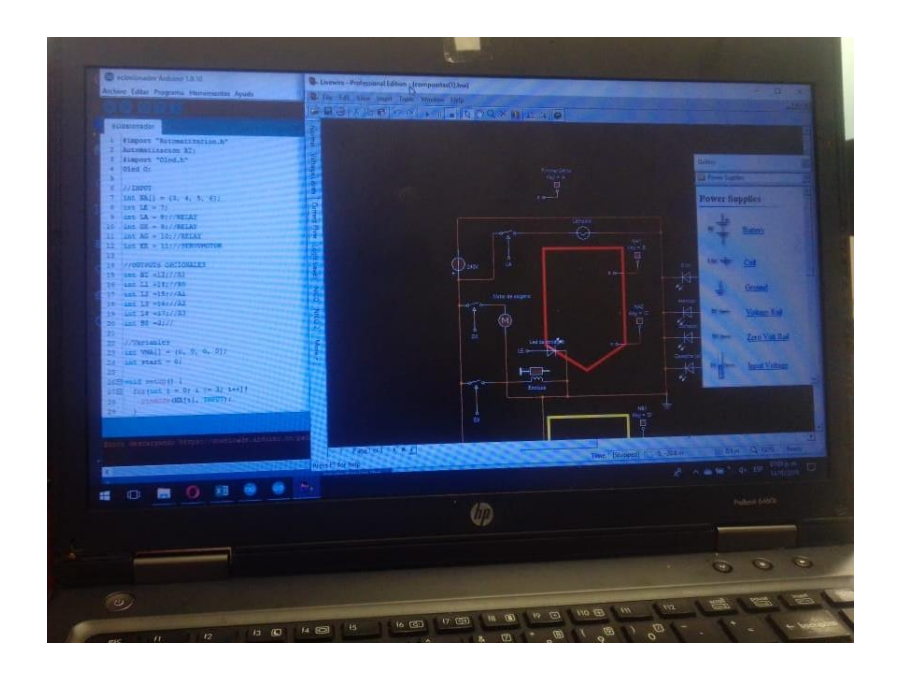

*Figura 22: Simulación en Liveware para obtener los valores de verdad del funcionamiento.*

Debido a que el servomotor actuaba de manera distinta a lo requerido, se realizó una calibración utilizando La librería **Servo.h** y tres resistencias variables de 5kΩ, 10kΩ, 50 kΩ.

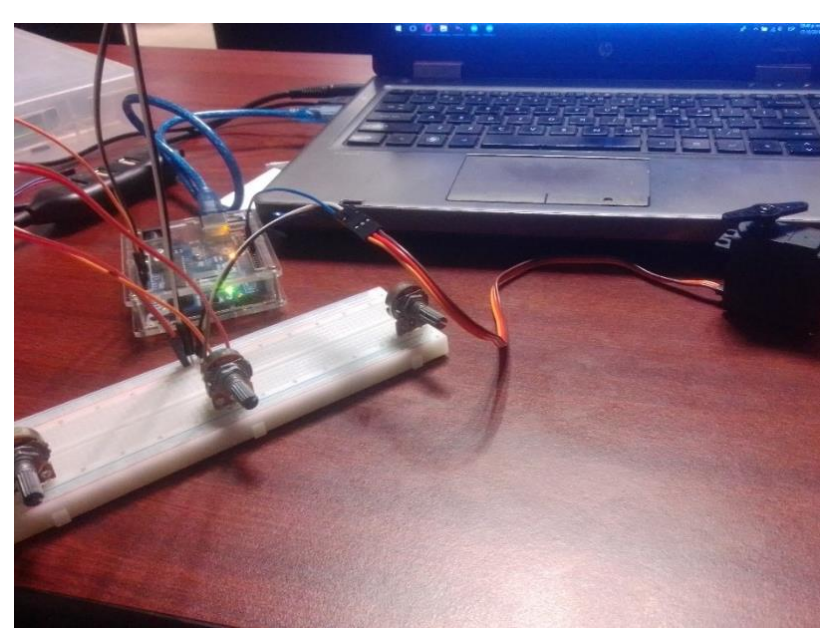

*Figura 23: Calibración de servomotor de 11kg para operación de 0⁰ a 180⁰.*

Después se realizaron pruebas con la pantalla LCD para diseñar una interfaz simple que mostrara los datos importantes, así como la hora en tiempo real.

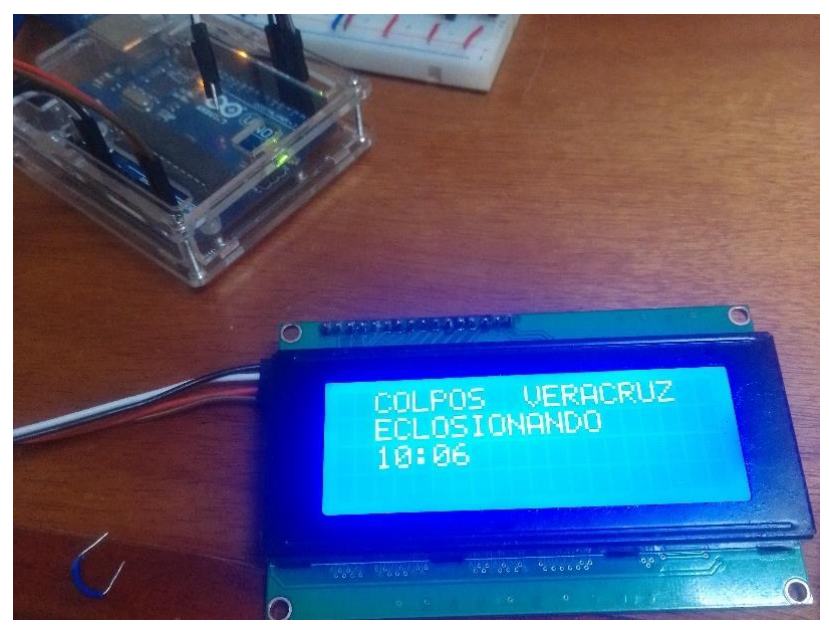

*Figura 24: Diseño de mensajes con la pantalla LCD.*

Para la conexión de los sensores al microcontrolador se utilizaron cable calibre 22 de color rojo (5v), blanco (Gnd) y amarillo (señal).

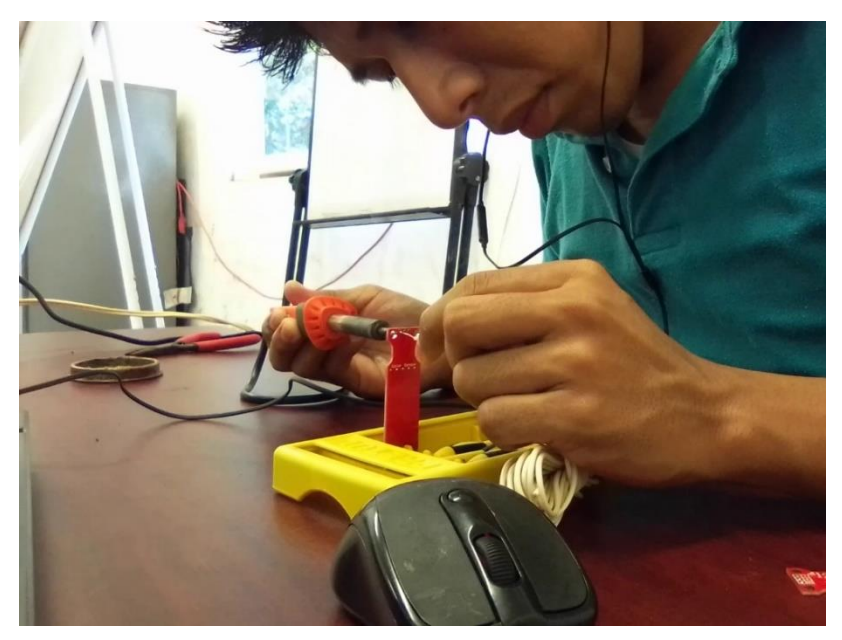

*Figura 25: Conexión de cables calibre 22 a los sensores de nivel de agua.*

Posterior a la programación se realizaron pruebas de funcionamiento con los sensores para comprobar que los procesos funcionaban de acuerdo a los estados obtenidos en la simulación.

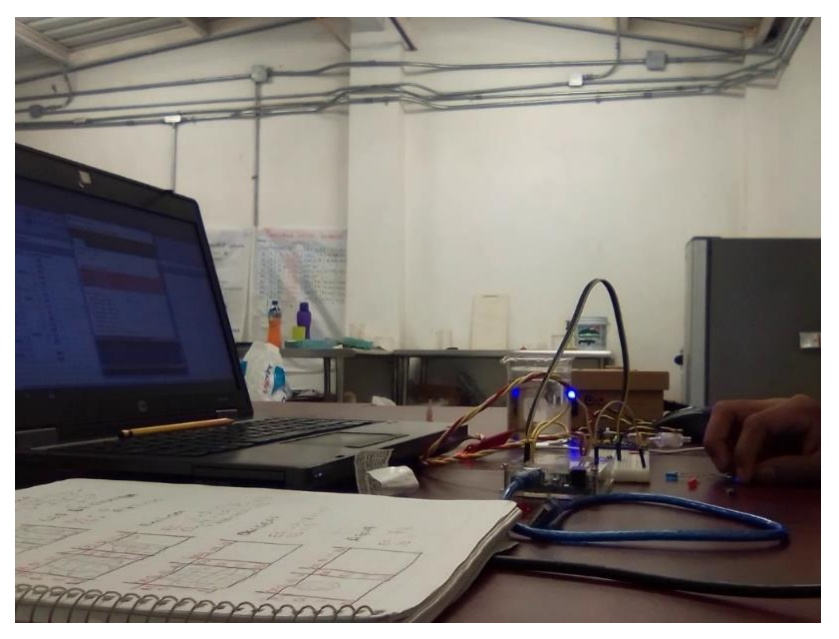

*Figura 26: Pruebas de funcionamiento de lógica de procesos.*

Para construir el soporte para el eclosionador se utilizó una malla metálica. Se realizó un cilindro que contenía al recipiente en la parte alta.

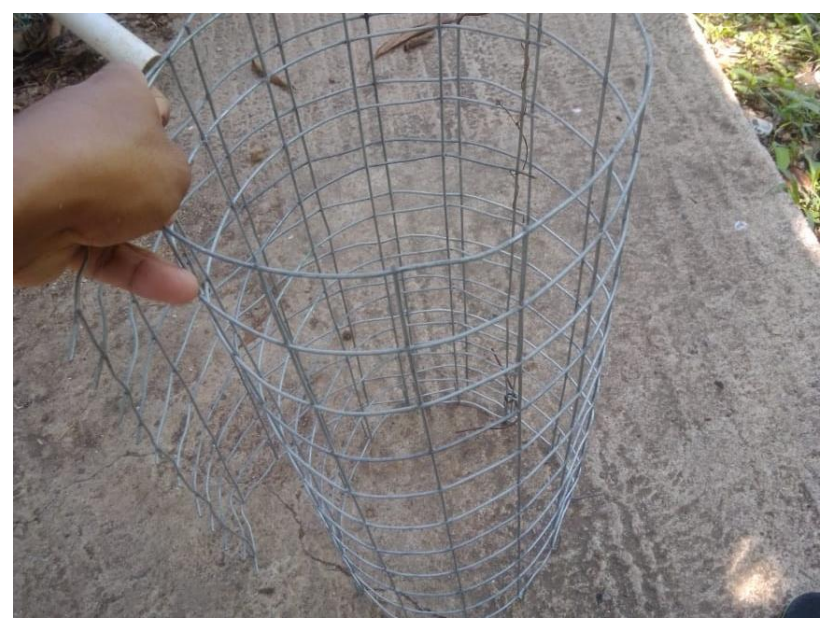

*Figura 27: Cilindro de malla utilizado como soporte para el prototipo.*

Para la malla de cosecha se utilizó un pedazo de tubo de PVC de 2" de 10cm de longitud y un cople que mantenía unida a una malla en la que atrapa a los nauplios y deja pasar el agua.

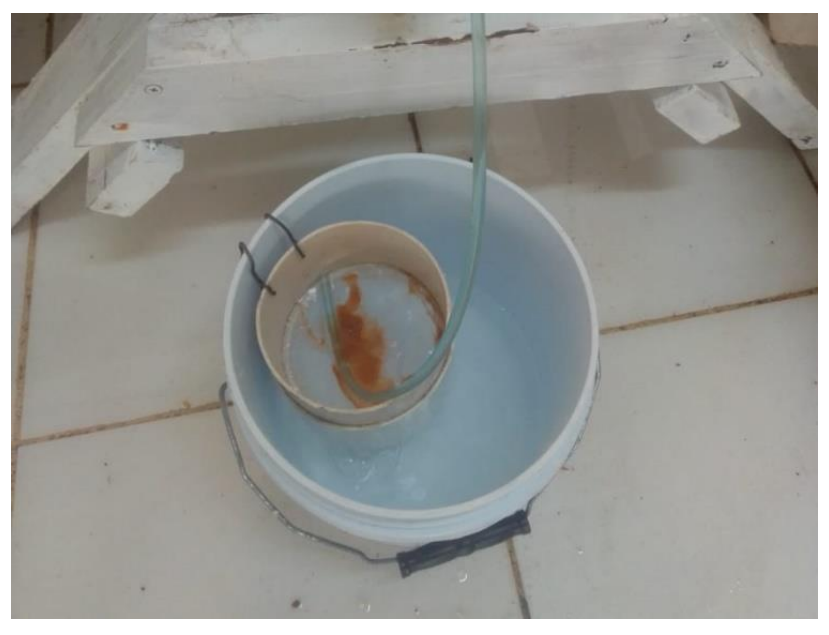

*Figura 28: Malla para cosecha de nauplios Artemia.*

Una vez terminada la comprobación de los procesos se montaron los sensores de nivel de agua en el recipiente eclosionador, mediante pegamento de poliuretano.

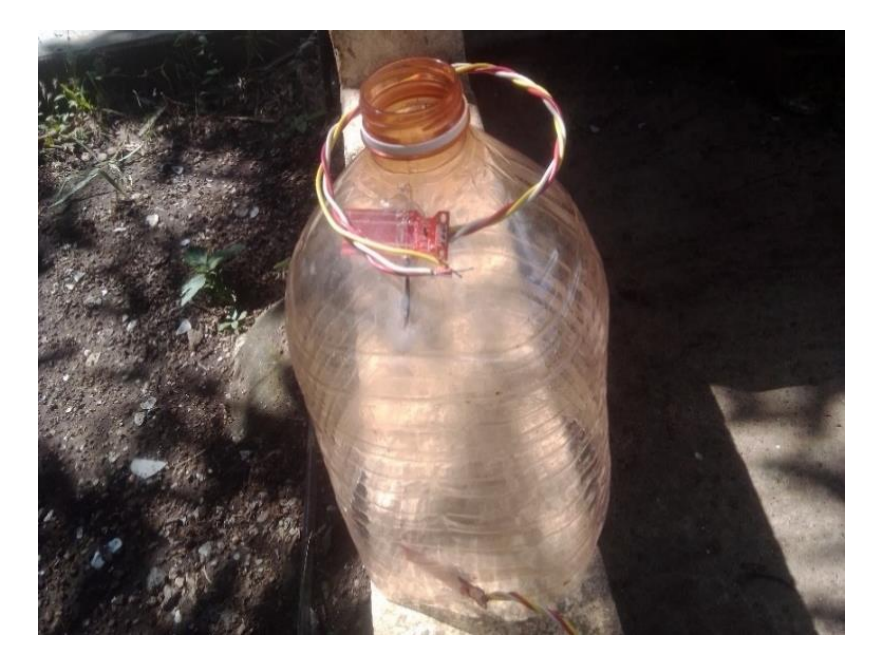

*Figura 29: Montaje de sensores.*

Posteriormente se procedió a armar eclosionador con los componentes mencionados anteriormente para montar los componentes electrónicos después.

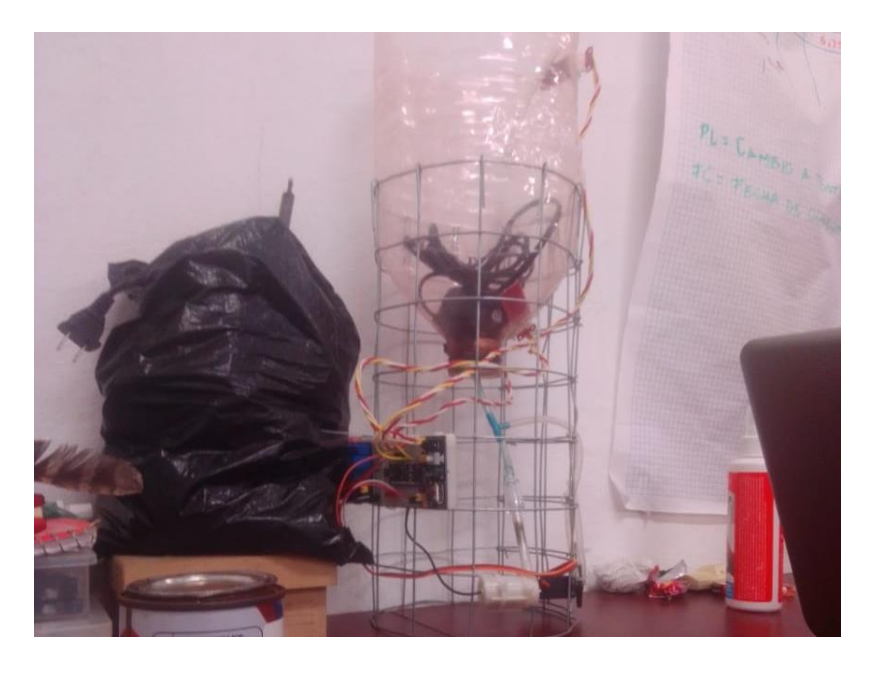

*Figura 30: Eclosionador sin componentes electrónicos.*

Para diseñar la exclusa que permitía el paso de nauplios hacia la malla se diseñó una llave de paso doblando y desdoblando la manguera para acuario.

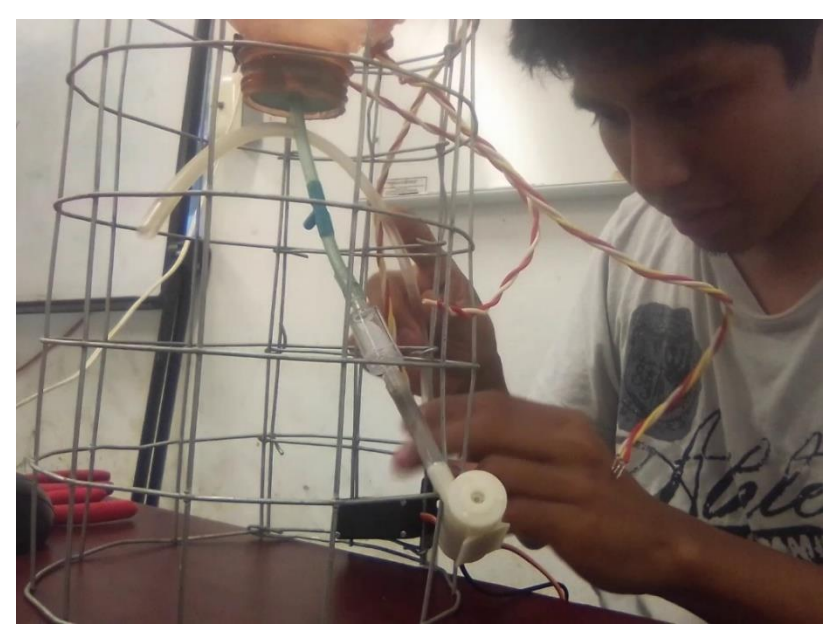

*Figura 31: Construcción de exclusa para salida de agua y nauplios.*

Una vez colocados los componentes de la exclusa se procedió a montar todos los componentes electrónicos en la *protoboard*.

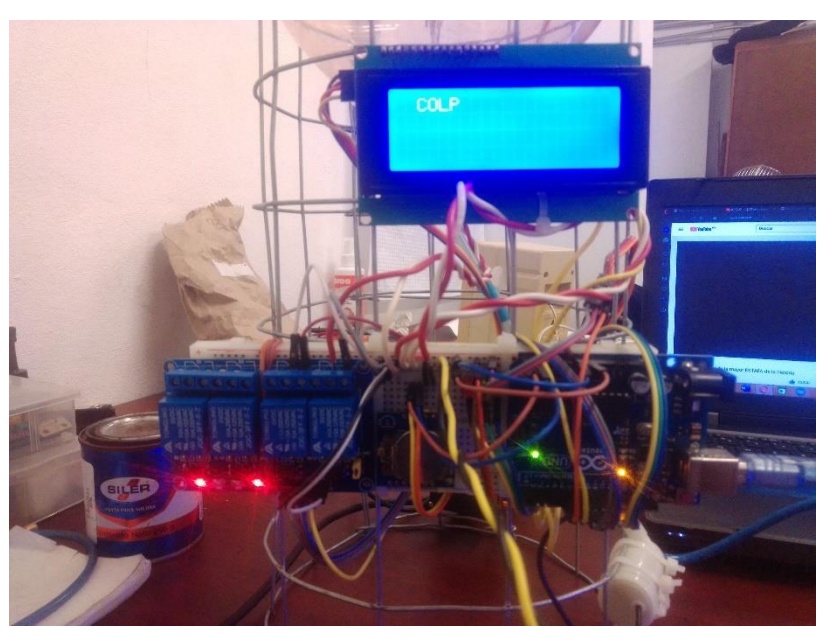

*Figura 32: Conexión final de los componentes electrónicos en la protoboard.*

Para la conexión de los componentes que utilizan corriente alterna se montó una placa con 3 contactos que están controlados a través de los relevadores.

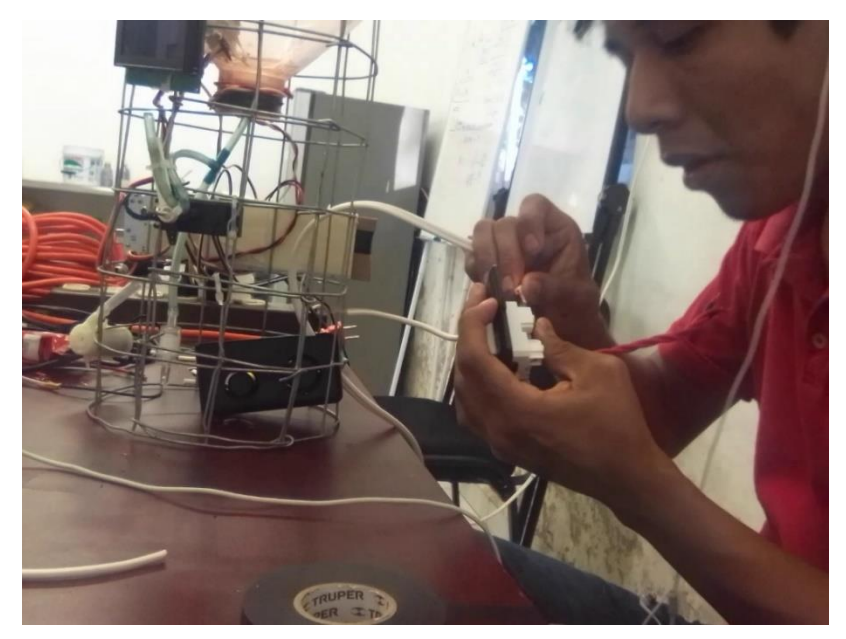

*Figura 33: Montaje de los contactos de corriente alterna.*

Para continuar se probaron los funcionamientos de los relevadores junto con los contactos para verificar que no existiera ningún problema.

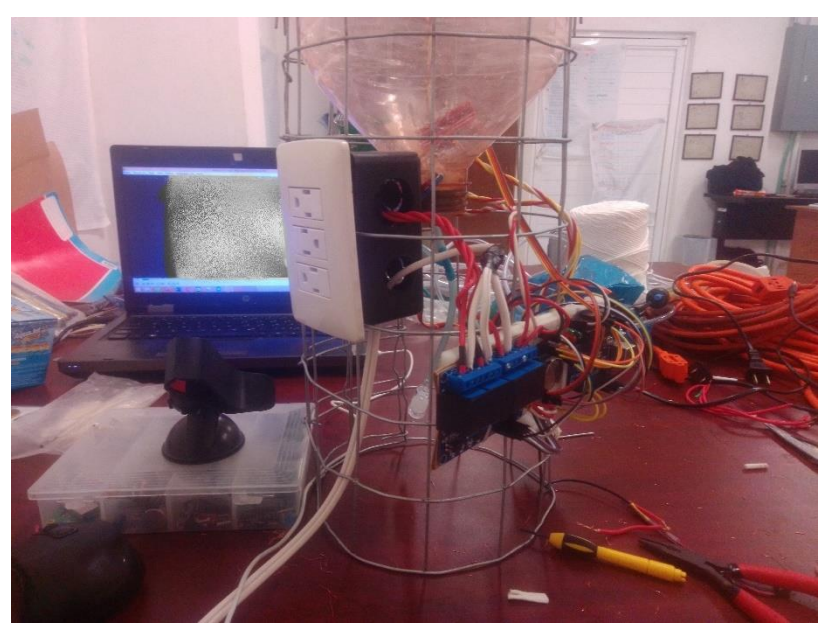

*Figura 34: Pruebas de contactos de corriente alterna.*

Por último, se realizó una prueba final con el módulo temporizador para verificar que las acciones que se realizaban concordaban con los tiempos controlados por el *timmer*.

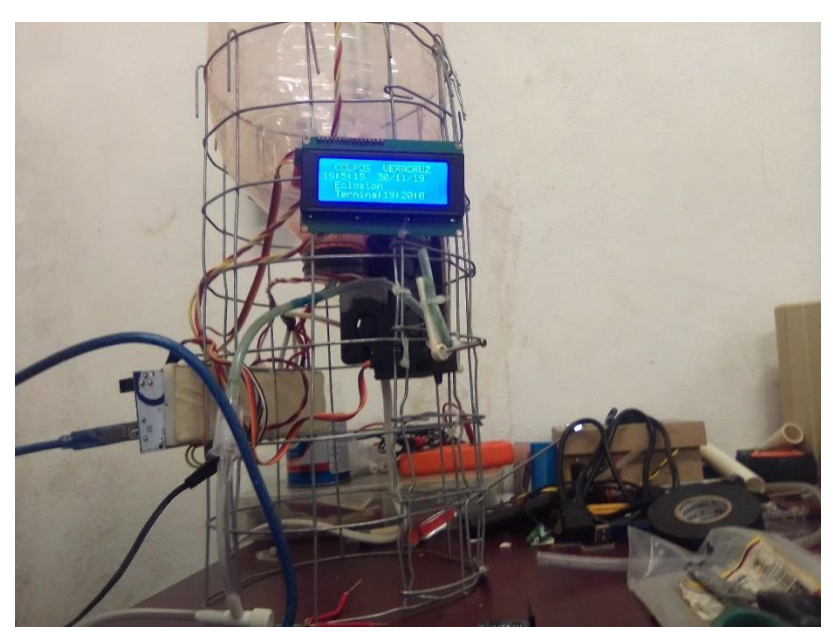

*Figura 35: Pruebas de los procesos controlados por el módulo temporizador RTC.*

Finalmente, se realizaron pruebas de funcionamiento con agua salada y quistes de Artemia.

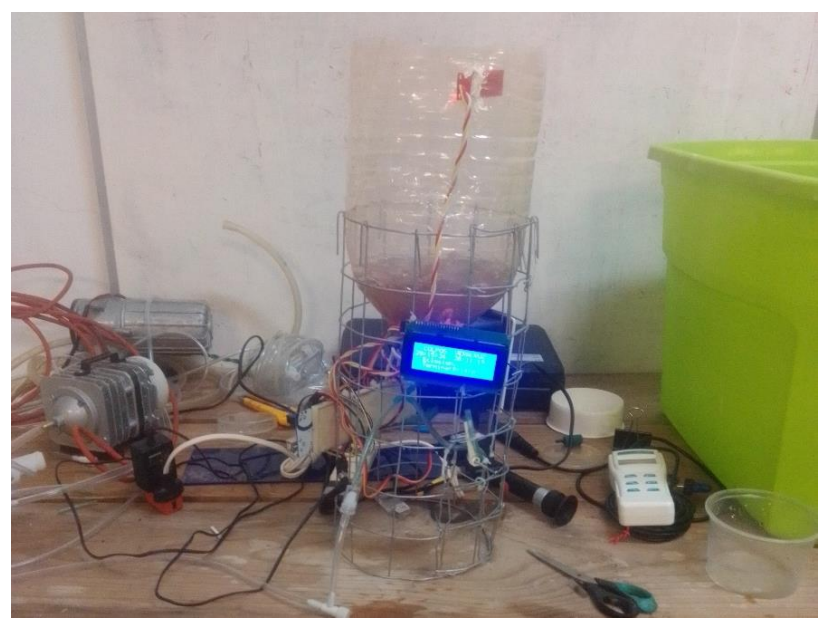

*Figura 36: Pruebas de ejecución del dispositivo.*

#### **IX. Resultados**

El método para cosecha y eclosión de *Artemia salina* requería a una persona al tanto para verificar lo siguiente:

- ➢ Cuidar que la malla de cosecha no se obstruyera debido a que la Artemia suele colocarse en el fondo cerrando el paso del agua a través de la malla y causando que el agua se regara hacia afuera de la malla de cosecha.
- ➢ Cerrar el conducto antes que el huevo no eclosionado se mezcle con los nauplios eclosionados; El huevo no eclosionado normalmente solo se queda en la superficie del agua y en el fondo formando capas de sedimento en donde pueden albergar colonias de bacterias que pueden perjudicar a las larvas.

El prototipo permitió solucionar estos puntos gracias a que el flujo de agua es constante y suficiente para evitar que la malla se obstruya con la *Artemia salina*, evitando que se formen charcos en el suelo. Además, que los sensores están correctamente ubicados para evitar que se llene demasiado el recipiente y también para evitar que los quistes no eclosionados no salgan del recipiente, con lo que al retirar la malla se tiene la certeza de que solo existen nauplios para alimentación de las larvas de langostino.

Otro de los beneficios que trajo consigo es el control del tiempo de eclosión, debido a que, una vez iniciado el proceso, el dispositivo esperara durante 23 horas hasta que se coseche, con esto se logra evitar que se coseche solo los nauplios necesarios y dejar a los quistes que no eclosionaron durante más tiempo para que logren eclosionar.

El prototipo funciona correctamente dándonos un control más eficiente en la alimentación, eliminando el 85% de quistes no eclosionados que pueden afectar la sanidad del agua y perjudicar la producción de larvas.

# **X. Evaluación o impacto económico**

#### **10.1 Factibilidad operativa**

A través de distintas conferencias realizadas en el laboratorio de acuacultura del COLPOS a productores de la región y al equipo de trabajo, mostraron el interés de los productores por el aprendizaje de la manipulación del prototipo del sistema de eclosión automática de Artemia.

La manipulación del prototipo es bastante sencilla, debido a la poca complejidad del sistema y no se necesitan conocimientos técnicos avanzados para su uso. Para su correcto uso solo se necesitará una capacitación para conocer tanto su funcionamiento como los posibles errores y fallos que pusieran ocurrir y como solucionarlos para no afectar la producción de alimento

### **10.2 Factibilidad técnica**

El uso de microcontroladores para automatización de procesos es cada vez más común en el entorno agrícola. El colegio de postgraduados se encuentra cerca del puerto de Veracruz, por lo que la obtención de productos electrónicos es mucho más sencilla. De esta manera se pueden pedir los productos que se necesitan en tiendas locales de electrónica, así como solicitarlos en la página de Mercado Libre.

La programación del microcontrolador ATMega·328 no requiere de un sistema especializado, puesto que puede programarse usando Windows (superior a Windows XP), MacOS o cualquier distribución de Linux.

El Colegio de Postgraduados campus Veracruz cuenta con laboratorios de cómputo en donde se encuentra los equipos capaces de realizar de programación. Así también la construcción del prototipo solo requiere un espacio amplio, limpio, ventilado y con buena iluminación. Y es indispensable tener conexión a corriente eléctrica para realizar las conexiones, armado y pruebas del dispositivo.

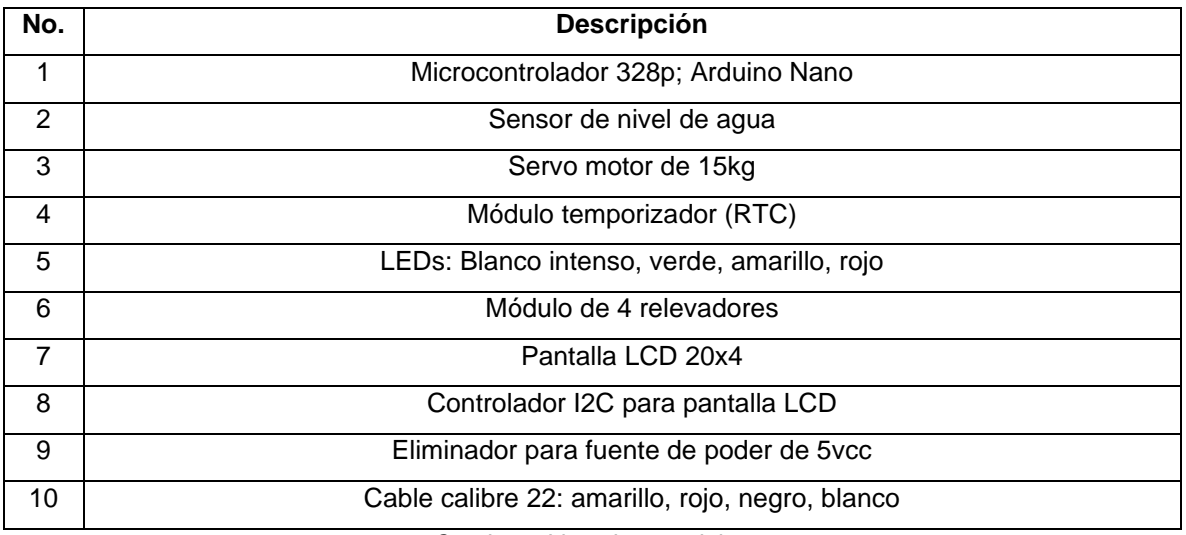

*Cuadro 4: Lista de materiales.*

# **10.3 Factibilidad económica**

Los componentes utilizados para la construcción del dispositivo fueron obtenidos en tiendas de electrónica que había en la ciudad de Veracruz.

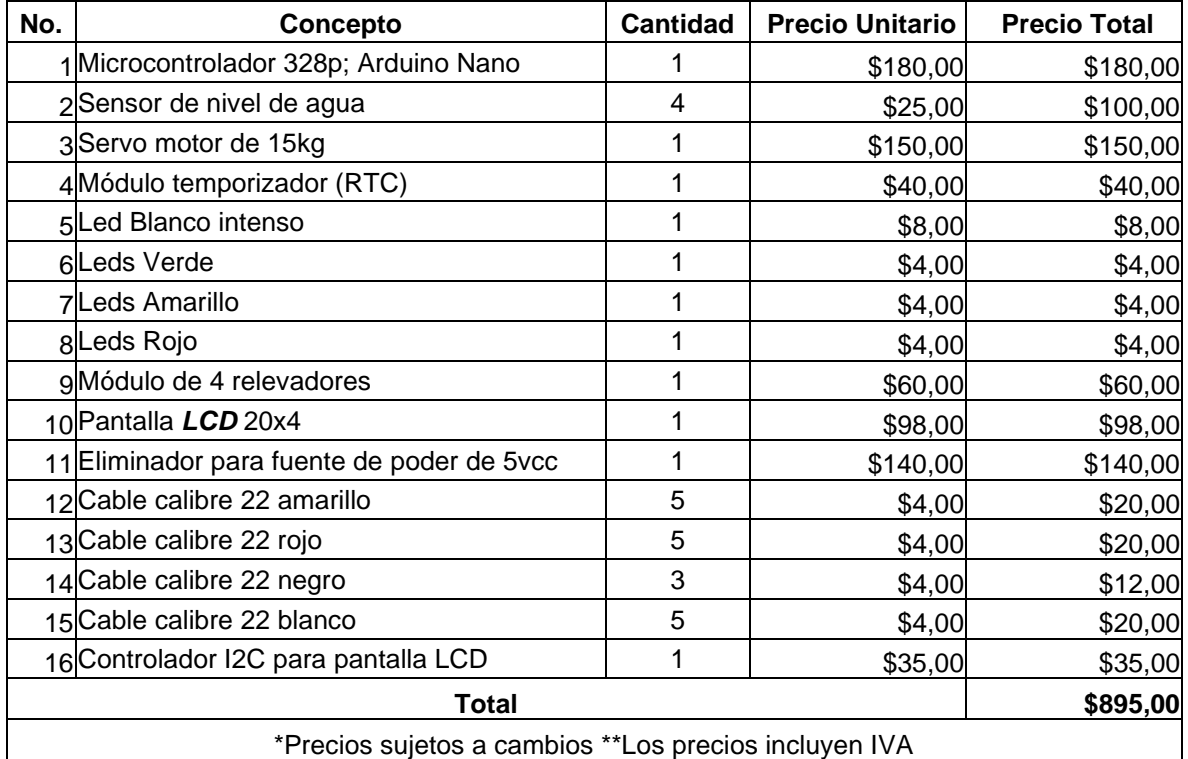

*Cuadro 5: Costo de material electrónico para construcción del dispositivo.*

El prototipo se construyó a una escala por lo que no es necesario ajustar los precios en la tecnología utilizada a una escala comercial. Para la construcción del prototipo demostrativo se compraron los siguientes materiales. Dentro de la lista no se encuentran materiales como lo son los recipientes tubos PVC, mallas ni mangueras, que se obtuvieron del reciclaje del laboratorio.

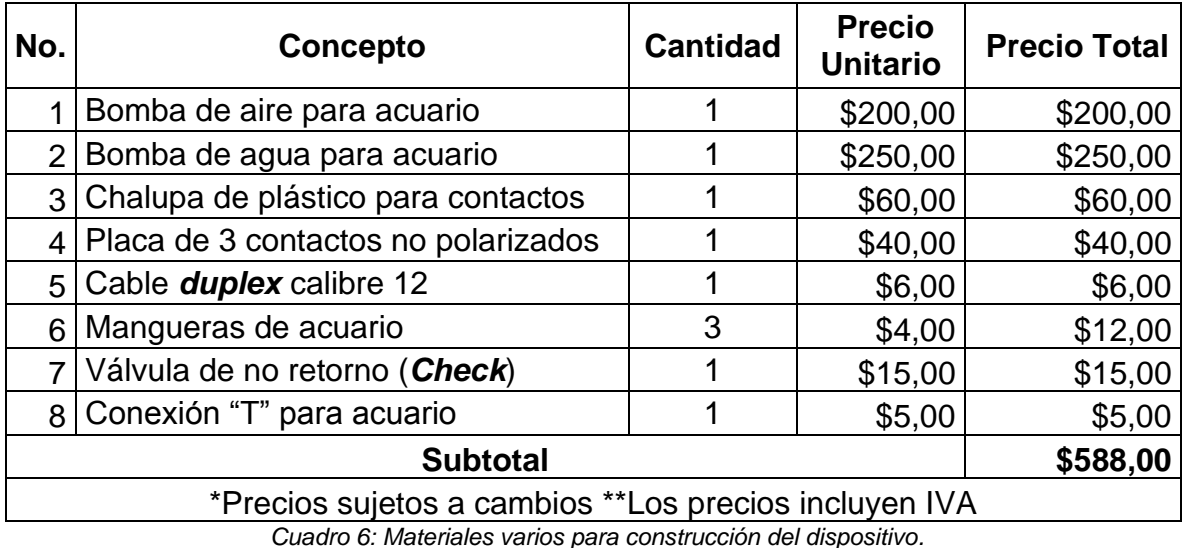

Dando como resultado los siguientes precios para la construcción de un Eclosionador automático más gastos de construcción.

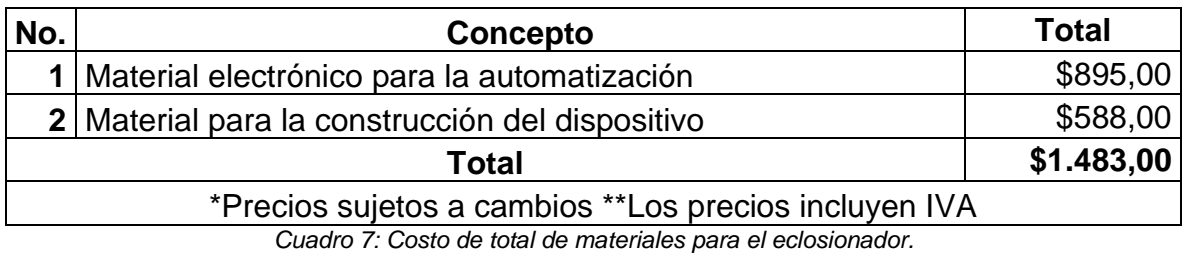

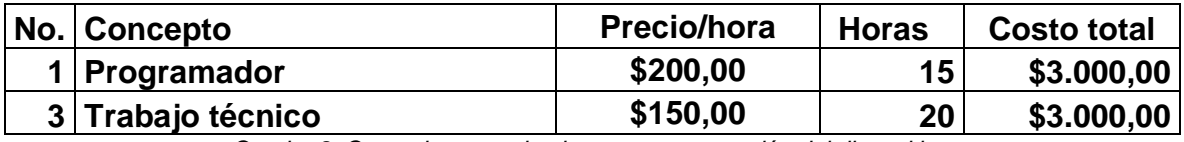

*Cuadro 8: Costo de mano de obra para construcción del dispositivo.*

Para un eclosionador que necesite una mayor capacidad de agua de mar solo basta utilizar dos recipientes con mayor capacidad y solo se ampliara la longitud de los cables calibre 22 para la conexión de los sensores. Debido a que las dimensiones no cambian demasiado los costos no aumentan considerablemente.

Utilizando las recomendaciones de la literatura sobre las densidades de población de las larvas de langostino y los nauplios de Artemia se obtiene que para una producción de  $1m<sup>3</sup>$  se tienen que tener las siguientes condiciones:

Densidad de larvas:

$$
\frac{80 \;larvas}{l} \times 1,000 \;l = 80,000 \;larvas
$$

Densidad de nauplios:

$$
\frac{10 \; nauplios}{larvas} \times 80,000 \; larvas = 800,000 \; nauplios
$$

Densidad de quistes:

800,000 *quistes* 
$$
\div
$$
 200,000  $\frac{quistes}{g}$  = 4 *grams*

Considerando que, al finalizar un ciclo de producción de 45 días, se tiene un porcentaje de supervivencia del 10% de postlarvas y que actualmente la venta se encuentra en \$2.00 por individuo, tenemos que:

Ganancia aproximada al finalizar un ciclo de producción \$20,000.00

Teniendo en cuenta los gastos de operación que se mencionan en el trabajo de Domínguez-Mora, el prototipo cubriría su costo de inversión dentro alrededor de 9 meses.

#### **XI. Conclusiones**

La acuacultura es un área muy grande que abarca desde la cría hasta la comercialización de productos tanto de agua dulce como salada. Esta área tiene bastantes innovaciones técnicas que permiten un aumento de ingresos al productor, así como también el control de explotación de los recursos naturales. Es bien sabido que la falta de un control técnico por parte de las autoridades puede llegar a causar pérdidas económicas y naturales hasta la extinción de especies acuáticas. La automatización de sistemas de producción llega en respuesta a la necesidad de mejorar los procesos usando avances tecnológicos que permitan controlar parámetros utilizados para la producción agrícola, aunado a esto, controla mejor el proceso para que se realice de manera intensiva sin afectar al medio en donde se realiza la producción.

El avance tecnológico propuesto tiene la particularidad de adaptarse a distintos tamaños para la cosecha de Artemia, permite mantener evitar el desperdicio de agua y es amigable con el medio en donde se encuentra. Gracias a ello se logró quitar la carga de trabajo para el productor, el cual se utilizó para distintas actividades en el área de maternidad, debido a que son muchas las actividades a realizar para lograr tener una buena producción.

### **XII. Recomendaciones**

Para lograr un funcionamiento correcto del dispositivo se recomienda tener en cuenta lo siguiente:

- ➢ Tener cuidado con mojar los componentes de control del dispositivo.
- ➢ Verificar que el servomotor realice solo tenga dos estados.
- ➢ Cuidar que la malla este en la salida de nauplios al momento de la cosecha.
- ➢ Tener cuidado con los contactos de las bombas y la lampara debido a que manejan un alto voltaje de corriente alterna.
- ➢ Cambiar el agua utilizada cada semana para evitar que se contamine y envíe parásitos a las larvas.
- ➢ Se recomienda desencapsular los quistes para tener una mejora en la eclosión de nauplios.

De igual manera se proporcionan algunos puntos a tomar en consideración para las siguientes versiones del prototipo

Para futuras versiones:

- ➢ Utilizar sensores de acero inoxidable o en su defecto con baño de oro para minimizar la corrosión ocasionada por el hierro de los sensores.
- ➢ Cambiar el sensor de agua, por uno de presión para utilizar solo uno por recipiente para controlar de mejor manera la cantidad de agua respecto a la cantidad de quistes de Artemia.
- ➢ Cambiar el conducto de manguera de acuario por uno de mayor diámetro para tener una mejor aireación y salida de los nauplios de Artemia.
- ➢ Realizar un análisis de diferencia de salinidad para enviar los nauplios directamente a las larvas y compensar la salinidad agregada con agua dulce.

Con las recomendaciones mencionadas se pueden lograr un mejor funcionamiento del dispositivo y se evitan fallos considerables al dispositivo.

#### **XIII. Bibliografía**

- Ackefors, H., Huner, J. V., & Konikoff, M. (1994). *Introduction to the General Principles of Aquaculture.* New York: CRC Press.
- Alam, M., Jahan, D., Pramanik, W., & Hoq, M. (2001). Polyculture of freshwater prawn, Macrobrachium rosenbergii de Man with carps: effects of prawn stocking density . *Bangladesh J. Fish. Res., 5(2)*, 135-144 .
- Arduino. (01 de Enero de 2020). *Arduino - Introduccion*. Obtenido de Arduino: https://www.arduino.cc/en/guide/introduction
- Arduino. (01 de Enero de 2020). *Arduino - Software*. Obtenido de Arduino: https://www.arduino.cc/en/main/software
- Barragán, H. (01 de Enero de 2016). *Arduino History*. Obtenido de The Untold History of Arduino: https://arduinohistory.github.io
- Bossuyt, E., & Sorgeloos, P. (1980). Technological aspects of the batch culturing of Artemia in high densities. *In: The brine shrimp Artemia. Vol. 3. Ecology, Culturing, Use in Aquaculture. Persoone, G.; Sorgeloos, P.; Roels, O.; Jaspers, E. (Eds). Universa Press, Wetteren, Belgium, 456 pp.*, 133–152.
- Bowen, S., Durkin, J., Sterling, G., & Clark, L. (1978). Artemia hemoglobins: genetic variation in parthenogenetic and zygogenetic populations. *Biological Bulletin*, 273-287.
- Brisset, P., Versichele, D., Bossuyt, E., De Ruyck, L., & Sorgeloos, P. (1982). High density flow-through culturing of brine shrimp Artemia on inert feeds - Preliminary results with a modified culture system. *Aquacultural Eng*, 115– 119.
- Cohen, D., Sagi, A., Ra'anan, Z., & Zohar, G. (1988). The production of Macrobrachium rosenbergii in monosex populations: Yield characteristics under intensive monoculture conditions in earthen ponds. *Israeli journal of Aquaculture -Bamidgeh. 40*, 57-63.
- Coyle, S. D., Alston, D. E., & Sampaio, C. M. (2010). Nursery Systems and Management. *Freshwater Prawns: Biology and Farming*, 108 - 126.
- Croghan, P. (1958). The osmotic and ionic regulation of Artemia salina (L.). *Journal of Experimental Biology*, 219-233.
- Dominguez Mora, J. (2019). *Diseño y evaluación de un modelo de producción de postlarva de langostino malayo Macrobrachium rosenbergii.* Veracruz, México: Colegio De Postgraduados Campus Veracruz.
- Electronic-Labs. (14 de Octubre de 2015). *Evolution of Arduino Graphic.* Obtenido de Electronic-Labs: https://www.electronics-lab.com/evolution-of-arduinographic/
- Eslava-Eljaiek, P., Wedler, E., & Serna-Macias, D. (2011). Caracterización y criterios de eclosión de quistes de Artemia sp. en la salina de pozos Colorados(Santa Marta, Colombia). *IntRopIca* , 101-108.
- Faris, S. (21 de Octubre de 2019). *Introducing new Arduino Pro IDE with advanced Features.* Obtenido de Seeed Studio Blog: https://www.seeedstudio.com/blog/2019/10/21/introducing-new-arduino-proide-with-advanced-features/
- García-Sánchez, A. I. (2019). *Factibilidad del proyecto de inversión del policultivo.* Veracruz: Colegio De Postgraduados Campus Veracruz.
- Gilchrist, B. (1954). Haemoglobin in Artemia. *The Royal Society*, 136-146.
- Holt, G., & Sun, F. (1991). Lipase activity and total lipid content during early development of red drum Sciaenops acellatus. 30-33.
- Holthuis, L. B. (1952). *A general revision of the Palaemonidae (Crustacea: Decapoda: Natantia) of the Americas. II. The subfamily Palaemonina.* Los Angeles,California: Allan Hancock Foundation Publications.
- Holthuis, L. B. (1980). *Shrimps and prawns of the wolrd An Annotated Catalogue of Species of Interest to Fisheries.* Roma: FAO Species Catalogue.
- Hossain, M., & Islam, M. (2006). Optimization of stocking density of freshwater prawn Macrobrachium rosenbergii (de Man) in carp polyculture in Bangladesh. *Aquaculture Research 37*, 994-1000.
- INEGI. (2010). *Anuario estadístico de los Estados Unidos Mexicanos.*
- Jasmine, S., Molina, M., Hossain, M., Jewel, M., Ahamed, F., & Fulanda, B. (2011). Potential and Economic Viability of Freshwater Prawn Macrobrachium rosenbergii (de Man, 1879) Polyculture with Indian Major Carps in Northwestern Bangladesh. *Our Nature 9*, 61-72.
- Jobling, M., New, M., Valenti, W. ,., D'Abramo, L., & Kutty, M. (2012). Freshwater prawns: biology and farming. *Aquaculture International, 20*, 397-398.
- Kunda, M., M.E, Azim, M., Wahab, S. D., & Thilsted, S. (2008). Potential of mixed culture of freshwater prawn (Macrobrachium rosenbergii) and self-recruiting small species mola (Amblypharyngodon mola) in rotational rice–fish/prawn culture systems in Bangladesh. *Aquaculture Research 39*, 506-517.
- Kushner, D. (26 de Octubre de 2011). *The Making of Arduino.* Obtenido de IEEE SPECTRUM: https://spectrum.ieee.org/geek-life/hands-on/the-making-ofarduino
- Lahart, J. (27 de Noviembre de 2009). *Taking an Open-Source Approach to Hardware*. Obtenido de The Wall Street Journal: https://www.wsj.com/articles/SB10001424052748703499404574559960271 468066
- Leo, I. S. (2001). *La Artemia y su cultivo en Perú.* Piura: Universidad Nacional de Piura.
- Lorán-Núñez, R. M. (2017). Observaciones de la pesquería de langostino (Macrobrachium sp.) en el estado de Veracruz, México. *Ciencia Pesquera*, 31-34.
- MastroLinux. (18 de Octubre de 2019). *Arduino Pro IDE (alpha preview) with advanced features.* Obtenido de Arduino.cc: https://blog.arduino.cc/2019/10/18/arduino-pro-ide-alpha-preview-withadvanced-features/
- Mitra, G., Chattopadhyay, D., & Mukhopadhyay, P. (2005). Nutrition and feeding in freshwater prawn (Macrobrachium rosenbergii) farming. *Aqua feeds: formulation and Beyond 2*, 17-19.
- Moller, T. H. (1978). Fedding behavior of larvae and postlarvae of macrobrachium rosenbergii (de Man) (Crustacea: plemonidae). *Elsevier/Nort-Holland Biomedial Press*, 251-258.
- New, M. B. (2002). *Farming freshwater prawns A manual for the culture of the giant river prawn (Macrobrachium rosenbergii).* Marlow, United Kingdom: FAO Fisheries technical paper.
- Reeve, M. (1963). The Filter-feeding of Artemia. II. In suspension of various particles. *Journal of Experimental Biology*, 207-214.
- Rodríguez-Canché, L. G., Maldonado-Montiel, T. D., Navarro, C., & Luciano, A. (2006). Calidad biológica y bioquímica de la población (Anostraca: Artemiidae) localizada en las salinas. *Revista de Biología Tropical*, 1283- 1293.
- Sorgeloos, P. (1979). The brine shrimp, Artemia salina: a bottleneck in mariculture. *in: Pillay, T.V.R. et al. (Ed.) Advances in Aquaculture: papers presented at the FAO Technical Conference on Aquaculture, Kyoto, Japan, 26 May-2 June 1976. pp. 321-324*, 321–324.
- Sorgeloos, P. (1980). The use of the brine shrimp Artemia in aquaculture. *The brine shrimp Artemia. Vol. 3. Ecology, Culturing, Use in Aquaculture. Persoone, G.; Sorgeloos, P.; Roels, O.; Jaspers, E. (Eds). Universa Press, Wetteren, Belgium, 456 pp.*, 25–46.
- Sorgeloos, P., Lavens, P., Lè, P., Tackaert, W., & Versichele, D. (1986). *Manual para el cultivo y uso de artemia en acuicultura.* Italia: Universidad Del Estado En Gent.
- Soundarapandian, P., Prakash, K., & Dinakaran, G. (2009). Simple technology for the hatchery seed production of Giant Palaemonid Prawn Macrobrachium rosenbergii (De Man). *International Journal of Animal and Veterinary Advances*, 49-53.
- Vanhaecke, P., Cooreman, A., & Sorgeloos, P. (1981). Effects of light intensity on hatching rate of Artemia cysts from different geographical origin. *International Study on Artemia. XV. Mar. Ecol. Prog. Ser., 5*, 111–114.
- Williams, A. (21 de Octubre de 2019). *The Arduino IDE finally grows up.* Obtenido de Hackday.com: https://hackaday.com/2019/10/21/the-arduino-ide-finallygrows-up/
- Yuval, F. (3 de Agosto de 2018). *Qué es Arduino, cómo funciona y qué puedes hacer con uno*. Obtenido de Xataca.com: https://www.xataka.com/basics/quearduino-como-funciona-que-puedes-hacer-uno

### **XIV. Anexos**

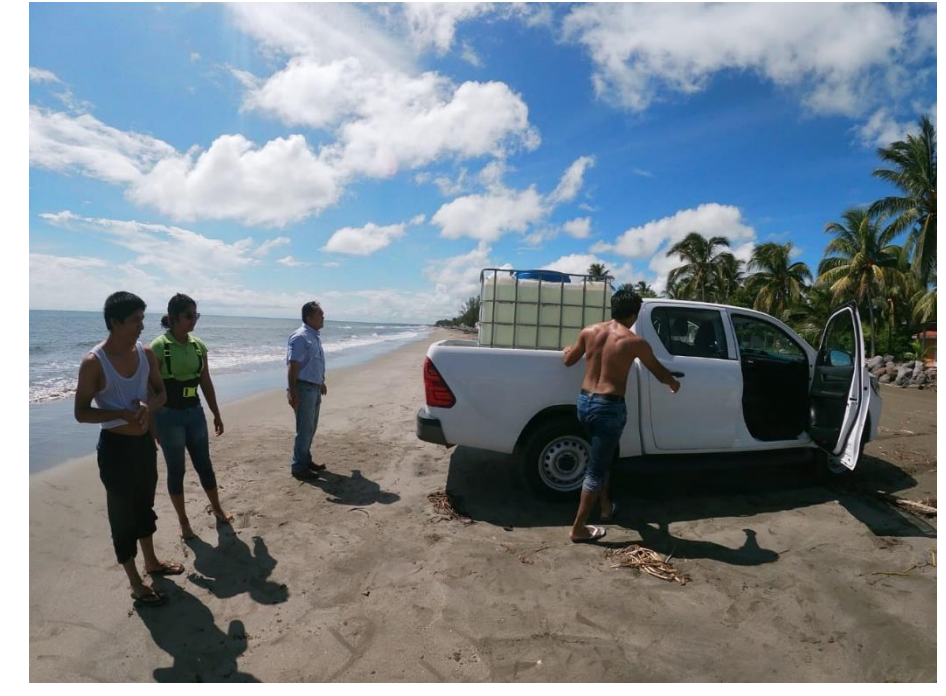

# **Anexo 1. Actividades Sociales realizadas en la empresa.**

*Figura 37: Salidas al mar por agua salada.*

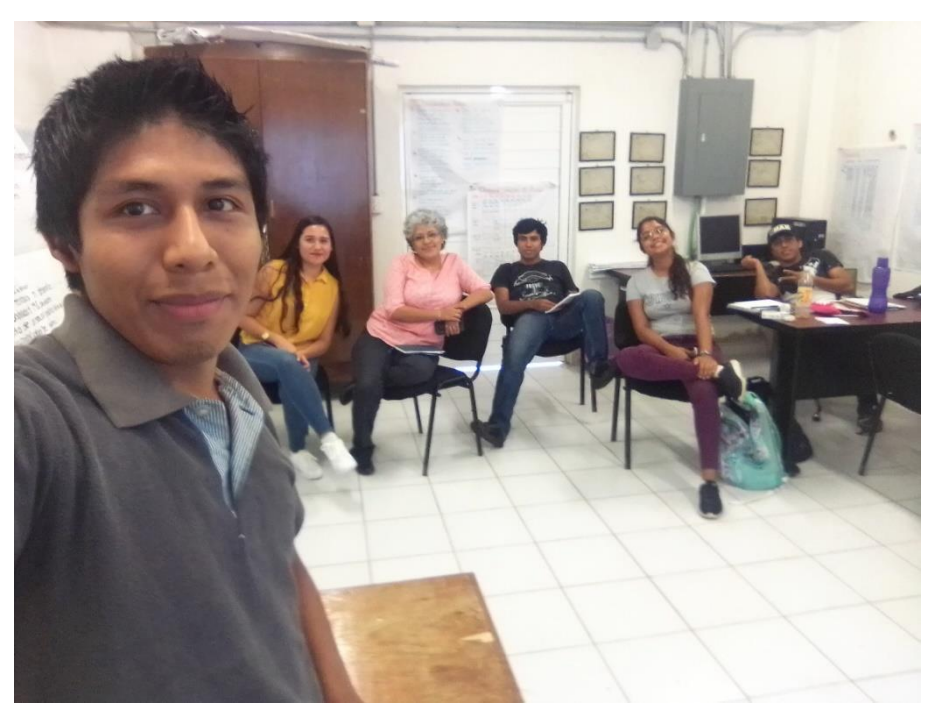

*Figura 38: Reuniones en el laboratorio para la toma de decisiones.*

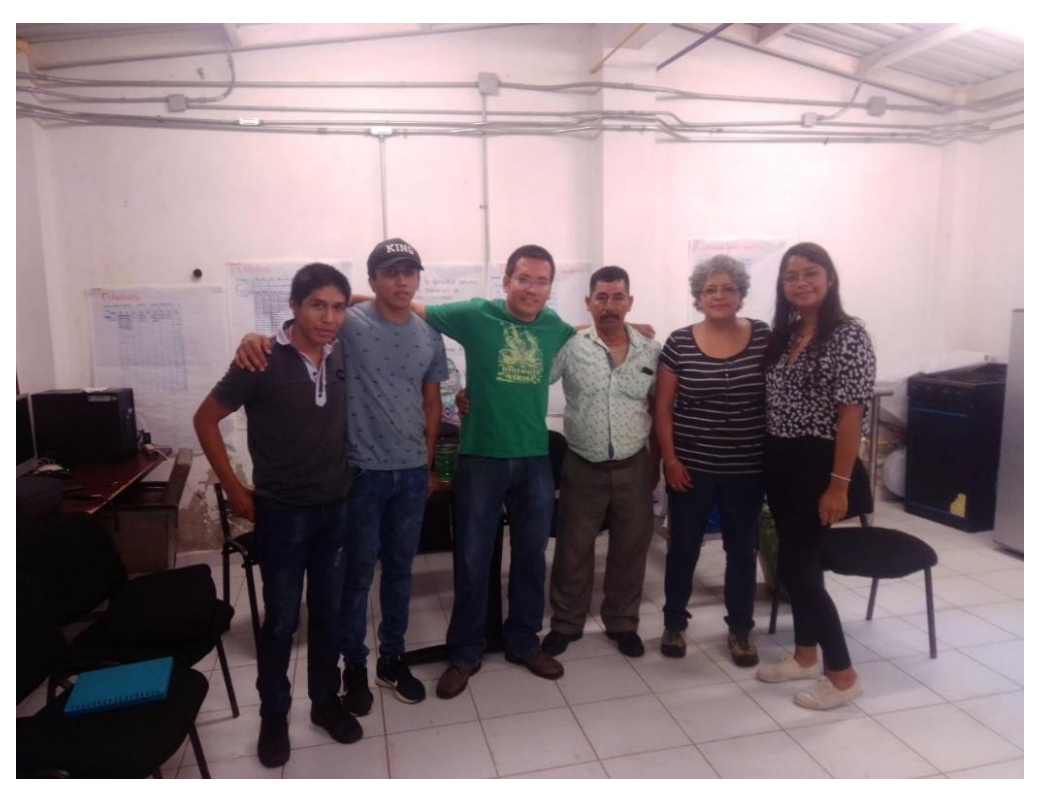

*Figura 39: Capacitación por parte de biólogos expertos en áreas afín.*

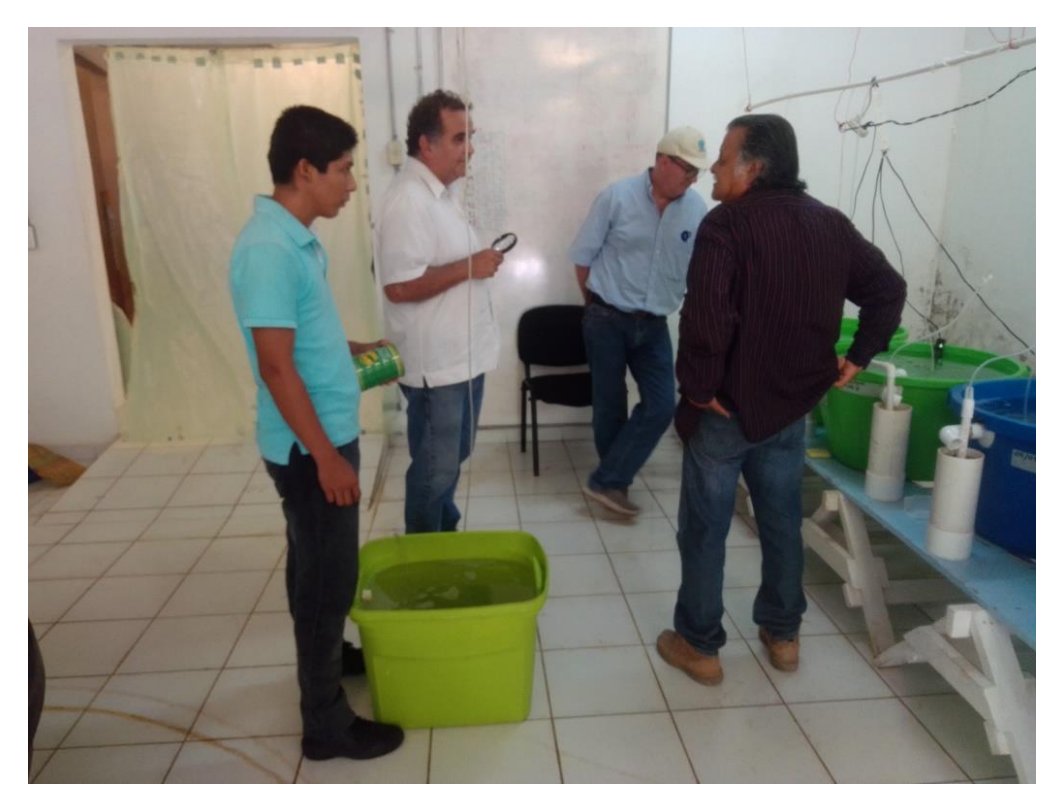

*Figura 40: Capacitación a productores interesados sobre la producción de postlarva de langostino malayo.*

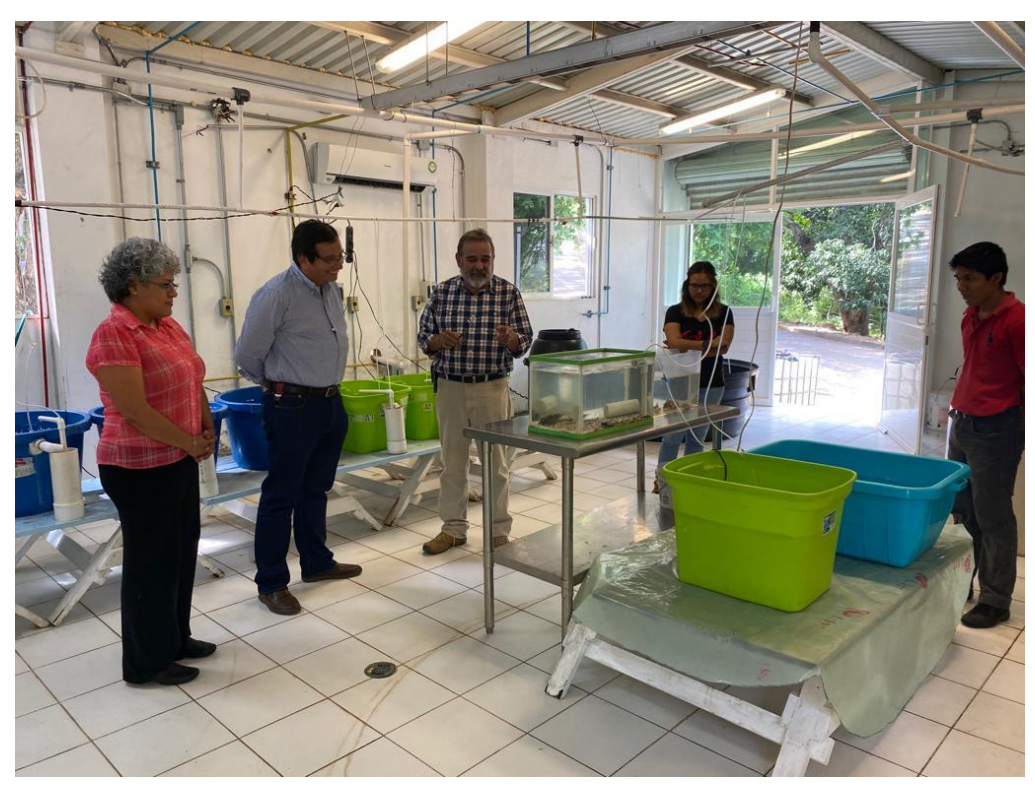

*Figura 41: Visitas guiadas a representantes municipales de distintas regiones de Veracruz.*

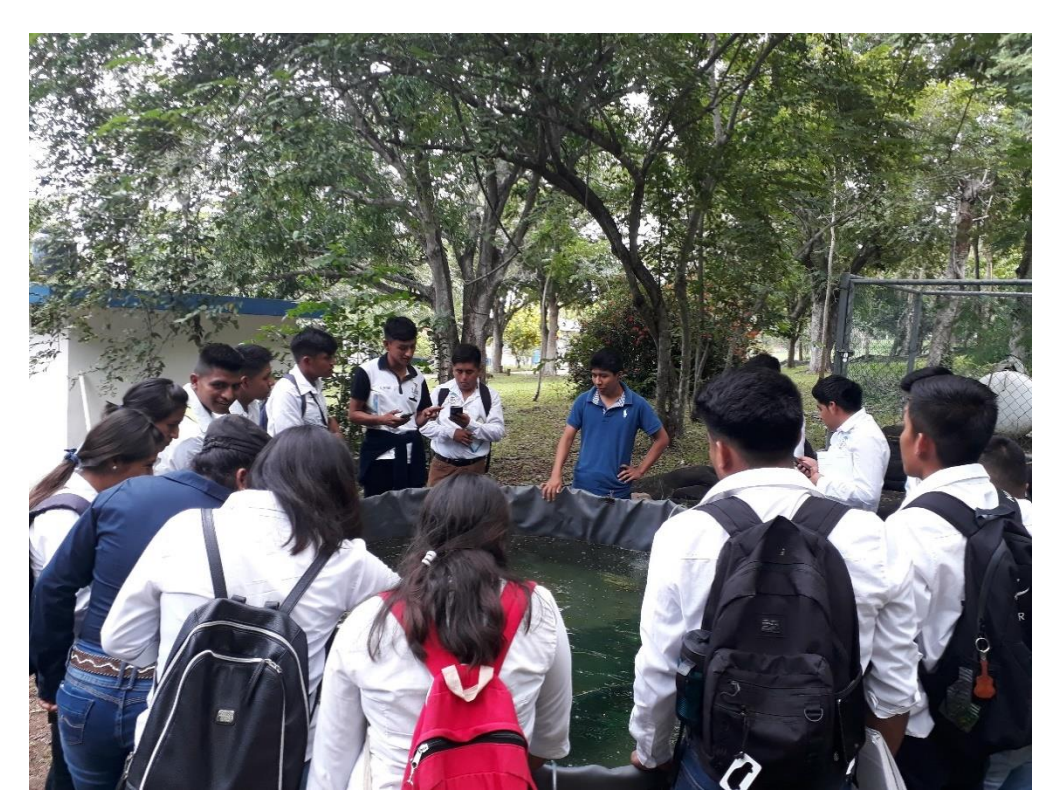

*Figura 42: Visitas guiadas a alumnos visitantes de distintas instituciones educativas.*

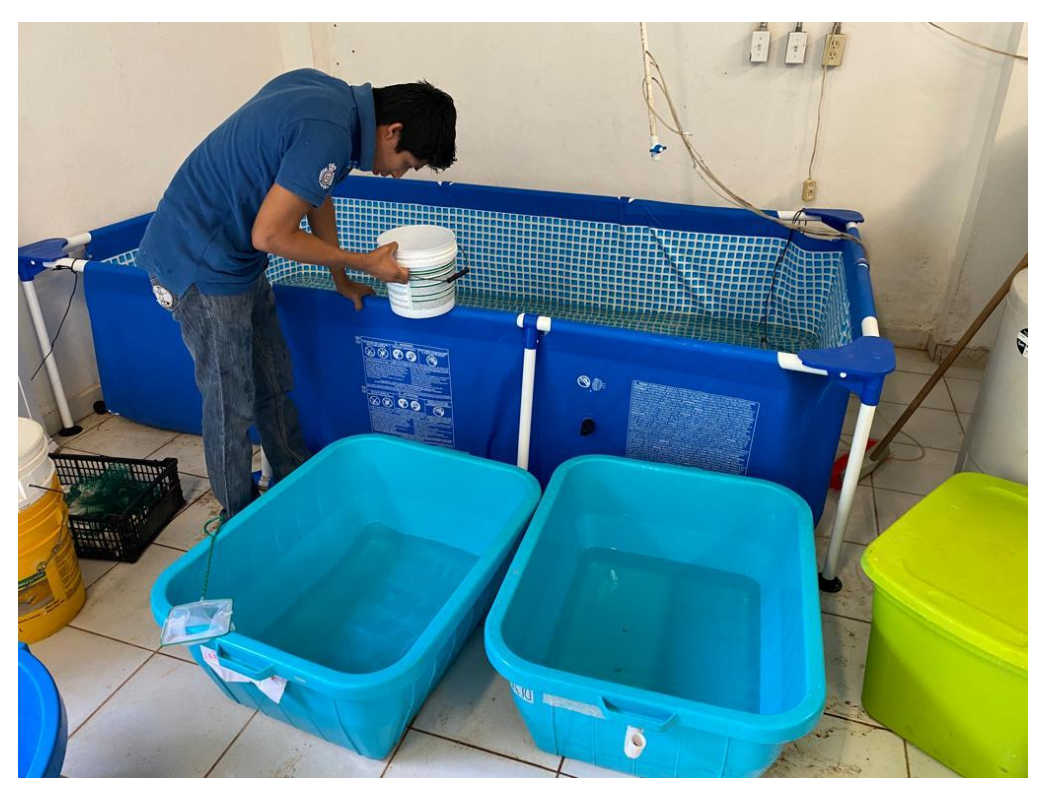

*Figura 43: Cosecha y conteo de postlarvas de langostino malayo.*

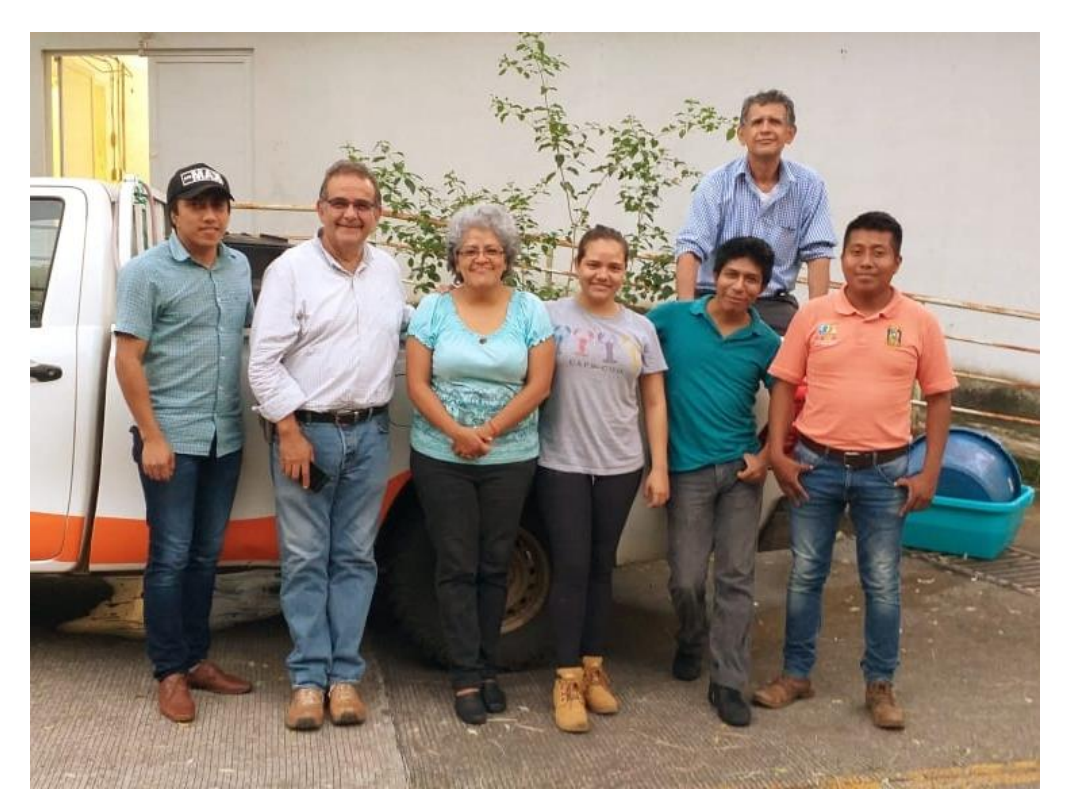

*Figura 44: Venta de postlarva de langostino malayo a acuicultores de la región.*

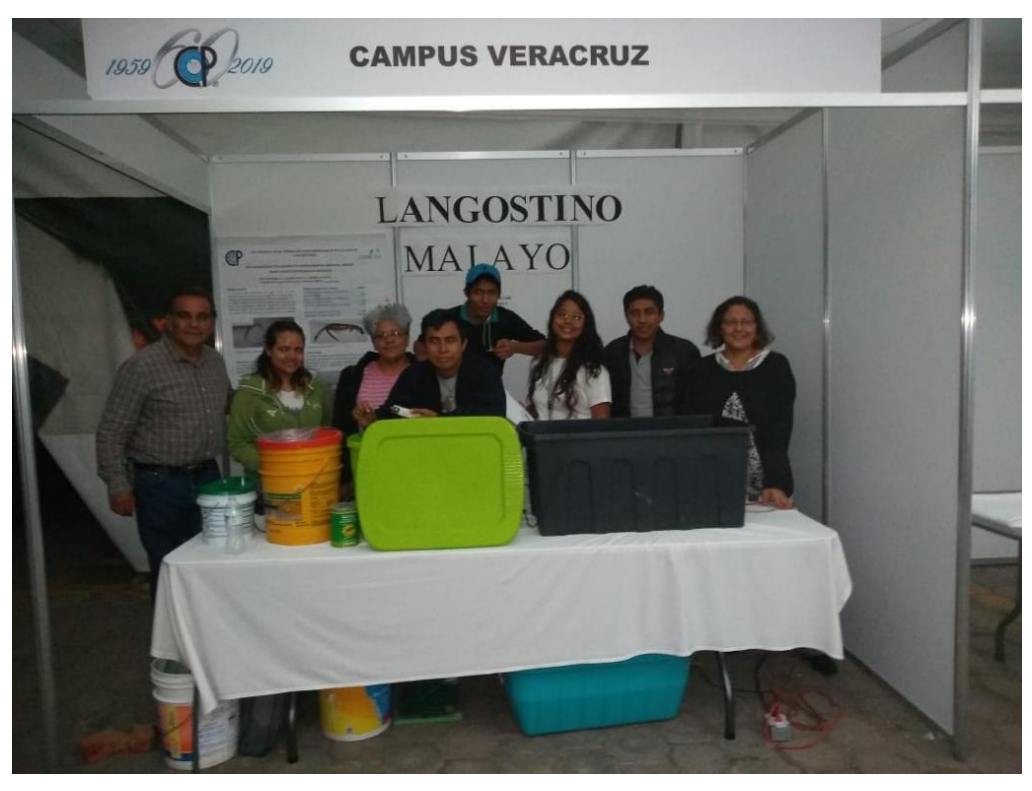

*Figura 45: Participación en congresos participación en Casa Abierta de Campus Puebla.*

**Anexo 2. Constancias de participación en Ciclo Anual del Transecto de Tecnología del Campus Veracruz**

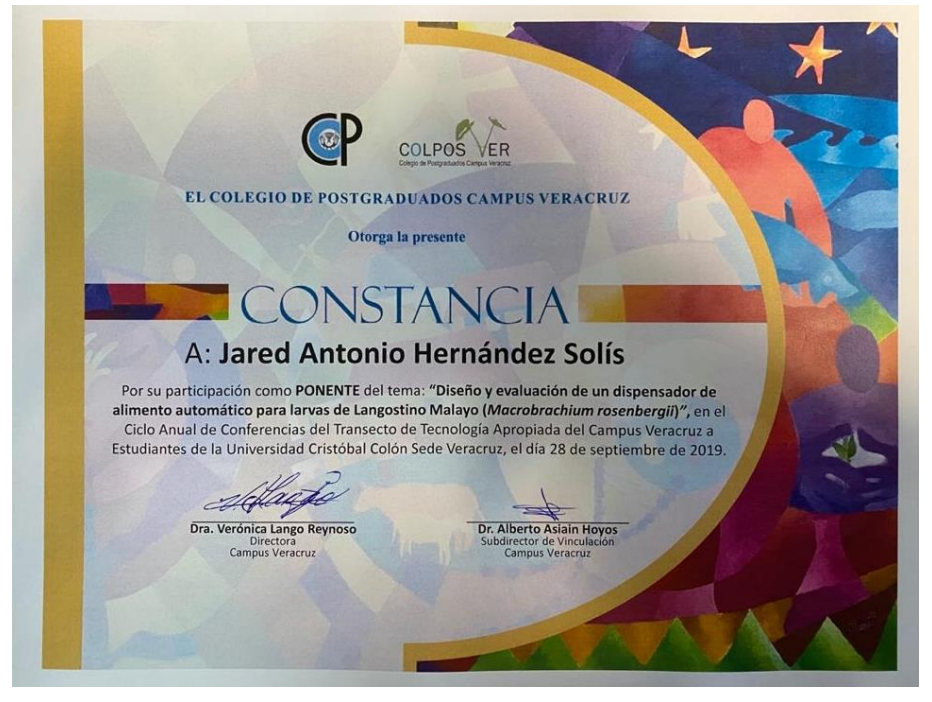

*Figura 46: Constancia de ponencia Jared Antonio Hernández Solís – 28/Septiembre/2019*

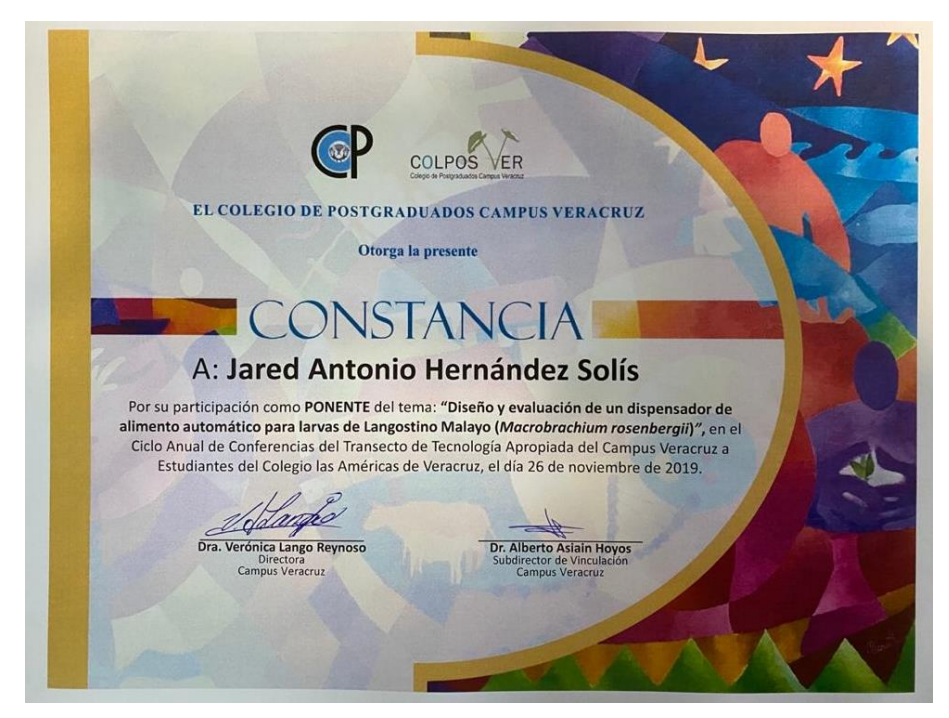

*Figura 47: Constancia de ponencia Jared Antonio Hernández Solís – 26/Noviembre/2019*

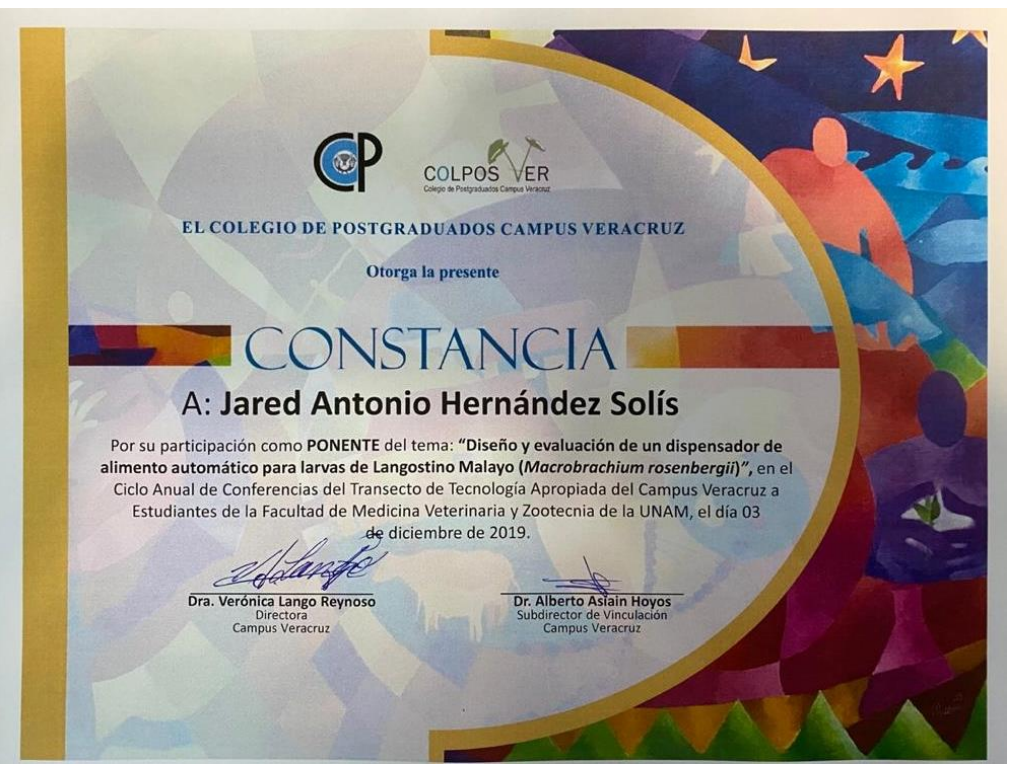

*Figura 48: Constancia de ponencia Jared Antonio Hernández Solís – 3/Diciembre/2019*

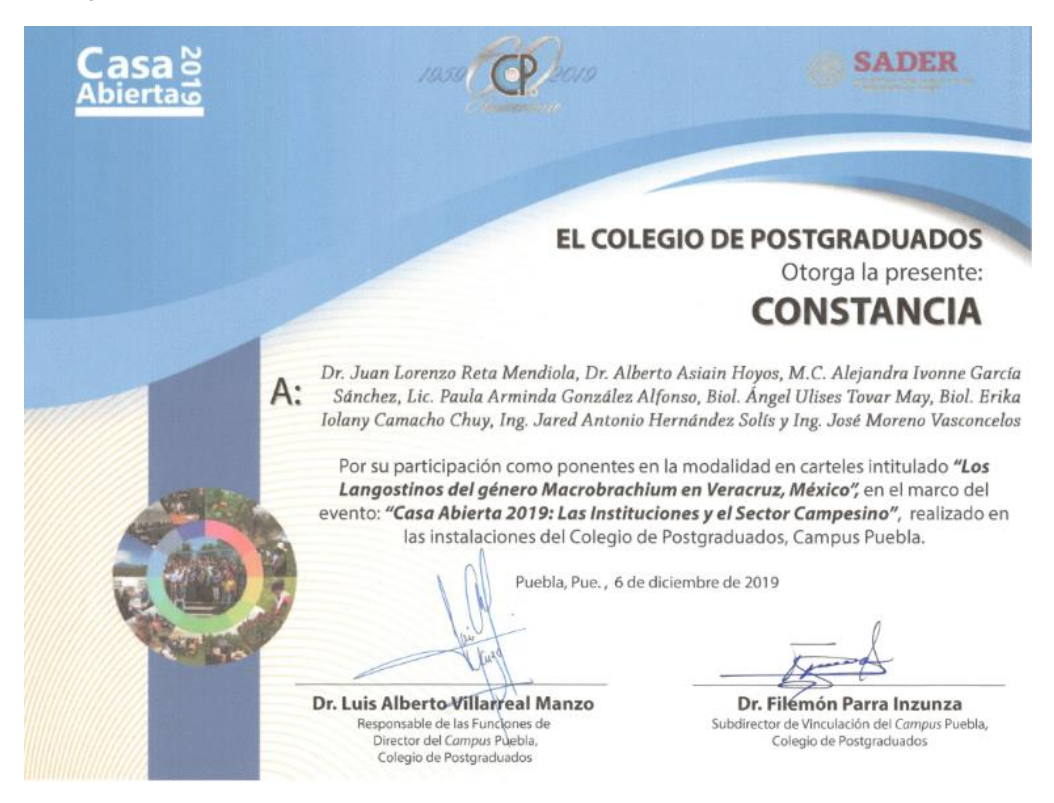

*Figura 49:Constancia de participación en Casa Abierta 2019 celebrado en el Colpos Campus Puebla*

60

#### **Anexo 3. Código de funcionamiento de Arduino**

```
Clase principal
```

```
#import "Automatizacion.h"
Automatizacion AT;
#import "LCD.h"
LCD LCD;
int start = 0;
int A = 0, B = 0, C = 0, D = 0;
int SNA = 2, SNB = 3, SNC = 4, SND = 5;
int BTN = 14;
void setup() {
   pinMode(SNA, INPUT);
   pinMode(SNB, INPUT);
   pinMode(SNC, INPUT);
   pinMode(SND, INPUT);
   pinMode(BTN, INPUT);
   LCD.init();
   LCD.clearDisplay();
   AT.init();
}
void loop() {
   AT.ledCosecha(LOW); 
  start = digitalRead(BTN);;
   B = digitalRead(SNB);
   if (start) {
     int Today = LCD.getDay();
     int Hour = LCD.getHour();
    while (Today == LCD.getDay() && Hour != LCD.getHour()) {
       A = digitalRead(SNA);
       B = digitalRead(SNB);
       C = digitalRead(SNC);
       D = digitalRead(SND);
       AT.Eclosion(A, B, C, D);
       LCD.clearDisplay();
       LCD.printIFO("Eclosion", ""+ (String)Today);
       hora++;
       delay(1000);
     }
     AT.ledCosecha(HIGH);
     delay(6000);
     do {
       A = digitalRead(SNA);
       B = digitalRead(SNB);
      C = digitalRead(SNC); D = digitalRead(SND);
       AT.Cosecha(A, B, C, D);
       LCD.clearDisplay();
       LCD.printIFO("Cosecha", "");
       delay(50);
     } while (B);
```

```
 AT.ledCosecha(LOW);
    start = 0;
   } else {
     LCD.clearDisplay();
     LCD.printIFO("Esperando...", "");
     delay(500);
   } 
}
```
#### **Clase automatizacion**

```
#include <Servo.h>
Servo EX;
class Automatizacion {
   private:
    long hour = 0;
    int LE = 7;
    int 0X = 8;
    int AG = 9;
    int LA = 10;
    int L1 = 11, L2 = 12, L3 = 13;
    int PSer = 6;
     int EXopen =0;
     int EXclose=179;
   public:
     void init() {
       pinMode(LA, OUTPUT);
       pinMode(LE, OUTPUT);
       pinMode(OX, OUTPUT);
       pinMode(AG, OUTPUT);
       EX.attach(PSer);
     }
     void Eclosion(boolean A, boolean B, boolean C, boolean D) {
       if ( A || B || C || D ) {
         digitalWrite(LA, HIGH);
         EX.write(EXopen);
         digitalWrite(OX, HIGH);
       } else {
         digitalWrite(LA, LOW);
         EX.write(EXclose);
         digitalWrite(OX, LOW);
       }
       if (!A && D) digitalWrite(AG, HIGH);
       else digitalWrite(AG, LOW);
     }
     void Cosecha(boolean A, boolean B, boolean C, boolean D) {
       digitalWrite(AG, LOW);
      if (A \& (B \parallel C \& D)) digitalWrite(LA, HIGH);
       else digitalWrite(LA, LOW);
       if ((!A && !B && C) || (!C && (A || B || D))) EX.write(EXopen);
       else EX.(EXclose);
     }
     void ledCosecha(int P){
```

```
 digitalWrite(LE, P);
     }
};
```
#### **Clase LCD**

```
#include <Wire.h>
#include <LiquidCrystal_I2C.h>
LiquidCrystal_I2C lcd(0x3f, 16, 2);
#import "Time_RTC.h"
Time_RTC TIME;
class LCD {
   private:
   public:
     void init() {
       lcd.init();
       lcd.backlight();
     }
     void printIFO(String linea, String linea2){
       lcd.setCursor(2, 0);
       lcd.print("COLPOS VERACRUZ");
       lcd.setCursor(2, 1);
       lcd.print(TIME.Read()+ " " + TIME.print_date());
       lcd.setCursor(2, 2); 
       lcd.print(linea);
       lcd.setCursor(4, 3);
       lcd.print(linea2);
     }
     void clearDisplay(){
       lcd.clear();
     }
     int getHour(){return TIME.getHour();}
     int getDay(){return TIME.getDay();}
};
```
#### **Clase reloj**

```
#include <Wire.h>
class Time_RTC {
   private: uint8_t second, minute, hour, dw, day, month, year;
     bool read_ds1307() {
       Wire.beginTransmission(0x68);
       Wire.write(0x00);
       if (Wire.endTransmission() != 0) return false;
       Wire.requestFrom(0x68, 8);
      second = bcd2bin(Wire.read());
      minute = bcd2bin(Wire.read());
      hour = bcd2bin(Wire.read());
      dw = bcd2bin(Wire.read());
       day = bcd2bin(Wire.read());
      month = bcd2bin(Wire.read());
      year = bcd2bin(Wire.read());
       return true;
```

```
 }
    uint8 t bcd2bin(uint8 t bcd) {
       return (bcd / 16 * 10) + (bcd % 16);
     }
    String print time() {
      return (String)hour + ":" + (String)minute + ":" +(String)second;
     }
   public:
     void init() {
       Wire.begin();
     }
     String print_date() {
    if (read_ds1307()) return (String)day+"/"+(String)month+"/"+ (String)year;
       else return "T-Error";
     }
     String print_dateTomorrow() {
if (read_ds1307()) return (String)(day+1)+"/"+(String)month+"/"+(String)year;
       else return "T-Error";
     }
     String Read() {
       if (read_ds1307()) return print_time();
       else return "T-Error";
     }
     int getHour(){return hour;}
     int getDay(){return day;}
};
```
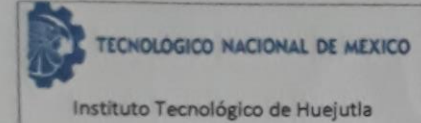

## **FORMATO DE LIBERACION DE PROYECTO PARA LA TITULACION INTEGRAL**

Código: ITH-AC-PO-008-06

Referencia a la Norma ISO 9001:2015

8.5.1, 8.5.5

Revisión: 0

## ANEXO XXXIII. FORMATO DE LIBERACION DE PROYECTO PARA LA TITULACION INTEGRAL

Huejutla de Reyes, a 24 de Febrero de 2020 Asunto: Liberación de Proyecto para la titulación integral

**C. Blanca Flor Arguelles Arguelles** Jefe(a) de la División de Estudios Profesionales **PRESENTE** 

Por este medio informo que ha sido liberado el siguiente proyecto para la titulación integral:

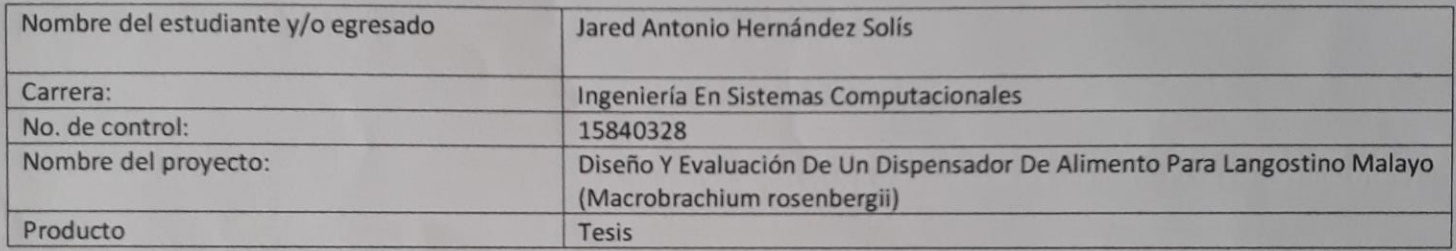

El Vocal Suplente para la presentación del Acto de recepción profesional será:

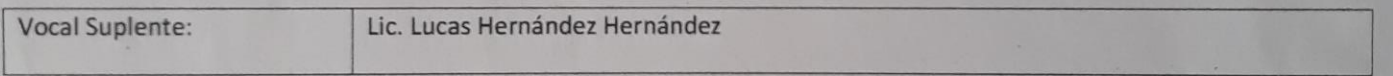

Agradezco de antemano su valioso apoyo en esta importante actividad para la formación profesional de nuestros egresados.

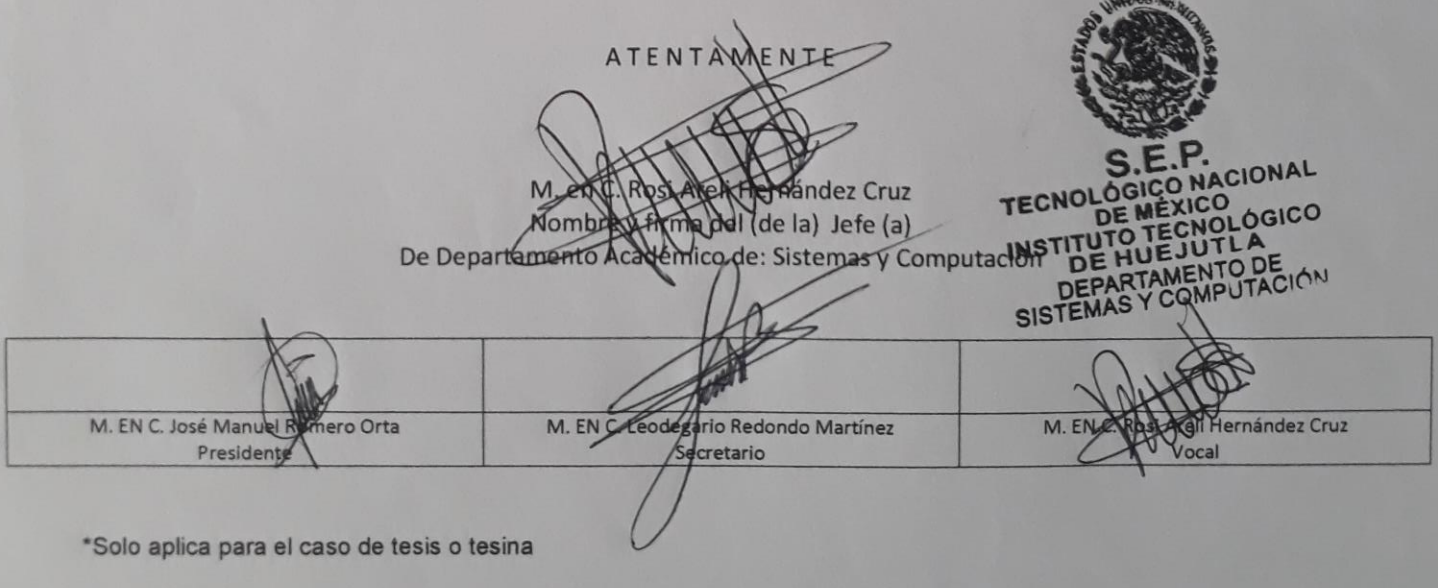

c.c.p.-Expediente